## МИНИСТЕРСТВО НАУКИ И ВЫСШЕГО ОБРАЗОВАНИЯ РОССИЙСКОЙ ФЕДЕРАЦИИ федеральное государственное автономное образовательное учреждение высшего образования "САНКТ-ПЕТЕРБУРГСКИЙ ГОСУДАРСТВЕННЫЙ УНИВЕРСИТЕТ АЭРОКОСМИЧЕСКОГО ПРИБОРОСТРОЕНИЯ"

Кафедра №63

«УТВЕРЖДАЮ»

Руководитель направления

к.ф.н.,доц. (должность, уч. степень, звание)

М.А. Чиханова

(подпись)

28» мая 2020 г

## РАБОЧАЯ ПРОГРАММА ДИСЦИПЛИНЫ

«Машинное обучение» (Название дисциплины)

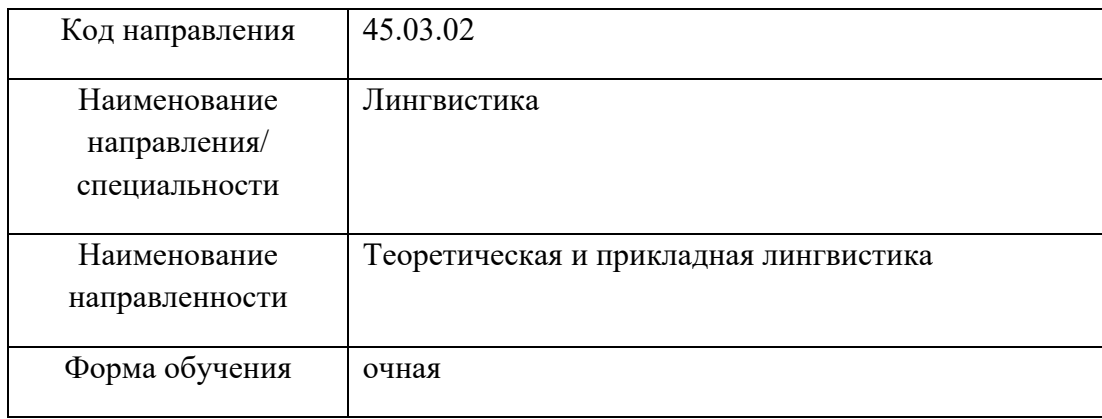

Санкт-Петербург– 2020 г.

Лист согласования рабочей программы дисциплины

Программу составил(а)

доц., к. филол. наук, доц. М. А. Чиханова

должность, уч. степень, звание подпись, 06. 05.2020 г. инициалы, фамилия

Программа одобрена на заседании кафедры № 63

«06» мая 2020 г, протокол № 9

Заведующий кафедрой № 63

доц.,к.филол.н.,доц. «06» мая 2020 г М.А. Чиханова должность, уч. степень, звание подпись, дата должность, уч. степень, звание

Ответственный за ОП 45.03.02(02)

должность, уч. степень, звание

доц.,к.ф.н. Е.Ю. Дубинина

Заместитель директора института (декана факультета) № 6 по методической работе

191

доц.,к.п.н.,доц. И.М. Евдокимов

должность, уч. степень, звание подпись, 06. 05.2020 г. Советское подпись, нинициалы, фамилия

2

#### **Аннотация**

Дисциплина «Машинное обучение» входит в вариативную часть образовательной программы подготовки обучающихся по направлению 45.03.02 «Лингвистика» направленность «Теоретическая и прикладная лингвистика». Дисциплина реализуется кафедрой №63.

Дисциплина нацелена на формирование у выпускника

профессиональных компетенций:

ПК-21 «владение основными математико-статистическими методами обработки лингвистической информации с учетом элементов программирования и автоматической обработки лингвистических корпусов».

Содержание дисциплины охватывает круг вопросов, связанных с изучением некоторых алгоритмов обучения с учителем и без с использованием соответствующих функций библиотеки компьютерного зрения OpenCV и IPP.

**Теория обучения машин** (machine learning, машинное обучение) находится на стыке прикладной статистики, численных методов оптимизации, дискретного анализа, и за последние 50 лет оформилась в самостоятельную математическую дисциплину. Методы машинного обучения составляют основу ещё более молодой дисциплины *интеллектуального анализа данных* (data mining).

В курсе рассматриваются основные задачи обучения по прецедентам: классификация, кластеризация, регрессия, понижение размерности. Изучаются методы их решения, как классические, так и новые, созданные за последние 10–15 лет. Упор делается на глубокое понимание математических основ, взаимосвязей, достоинств и ограничений рассматриваемых методов. Отдельные теоремы приводятся с доказательствами.

Все методы излагаются по единой схеме:

исходные идеи и эвристики;

их формализация и математическая теория;

описание алгоритма в виде слабо формализованного псевдокода;

анализ достоинств, недостатков и границ применимости;

пути устранения недостатков;

сравнение с другими методами.

примеры прикладных задач.

Данный курс расширяет и углубляет набор тем, рекомендованный международным стандартом **ACM/IEEE Computing Curricula 2001** по дисциплине «Машинное обучение и нейронные сети» (machine learning and neural networks) в разделе «Интеллектуальные системы» (intelligent systems).

Данная цель предполагает решение следующих задач:

1. Изучить основные идеи, лежащие в основе следующих алгоритмов классификации:

- o машина опорных векторов;
- o дерево решений;
- o случайный лес;
- o градиентный бустинг деревьев решений.
- 2. Изучить идеи метода центров тяжести (k-means) для кластеризации.

3. Рассмотреть прототипы функций и интерфейсы классов, реализующих перечисленные алгоритмы в библиотеке OpenCV.

4. Рассмотреть простые примеры использования указанного набора функций.

5. Разработать приложения для решения задач классификации и кластеризации рассмотренными методами.

6. Применить разработанное приложение для решения модельных задач и проанализировать полученные результаты.

В результате освоения дисциплины студенты должны иметь представление об основных идеях машинного обучения, знать алгоритмы классификации методов машинного обучения, уметь решать задачи классификации, кластеризации и разрабатывать приложения для решения задач классификации и кластеризации.

Преподавание дисциплины предусматривает следующие формы организации учебного процесса: лекции, практические занятия, самостоятельная работа студента, курсовое проектирование.

Программой дисциплины предусмотрены следующие виды контроля: текущий контроль успеваемости, промежуточная аттестация в форме экзамена.

Общая трудоемкость освоения дисциплины составляет 5 зачетных единиц, 180 часов.

Язык обучения по дисциплине «русский».

### 1. Перечень планируемых результатов обучения по дисциплине

### 1.1. Цели преподавания дисциплины

Цель ланной лиспиплины - изучить некоторые алгоритмы обучения с учителем и без с использованием соответствующих функций библиотеки компьютерного зрения OpenCV.

### 1.2. Перечень планируемых результатов обучения по дисциплине, соотнесенных с планируемыми результатами освоения ОП

В результате освоения дисциплины обучающийся должен обладать следующими компетенниями:

 $\Pi K-21$ основными математико-статистическими метолами обработки «владение лингвистической информации с учетом элементов программирования и автоматической обработки лингвистических корпусов»:

знать - принципы автоматической обработки лингвистических корпусов;

уметь - работать с электронными словарями и другими электронными ресурсами для решения лингвистических залач:

владеть навыками - математико-статистической обработки лингвистической информации; иметь опыт деятельности - работы с компьютером как средством получения, обработки и управления информацией.

### 2. Место дисциплины в структуре ОП

Дисциплина базируется на знаниях, ранее приобретенных обучающимися при изучении следующих дисциплин:

- Компьютерные программы в лингвистических исследованиях

- Автоматизированная обработка письменного языка

полученные при изучении материала данной дисциплины, Знания. имеют как самостоятельное значение, так и используются при изучении других дисциплин:

- Производственная преддипломная практика

### 3. Объем лиспиплины в ЗЕ/акалем. час

Данные об общем объеме дисциплины, трудоемкости отдельных видов учебной работы по дисциплине (и распределение этой трудоемкости по семестрам) представлены в таблице 1

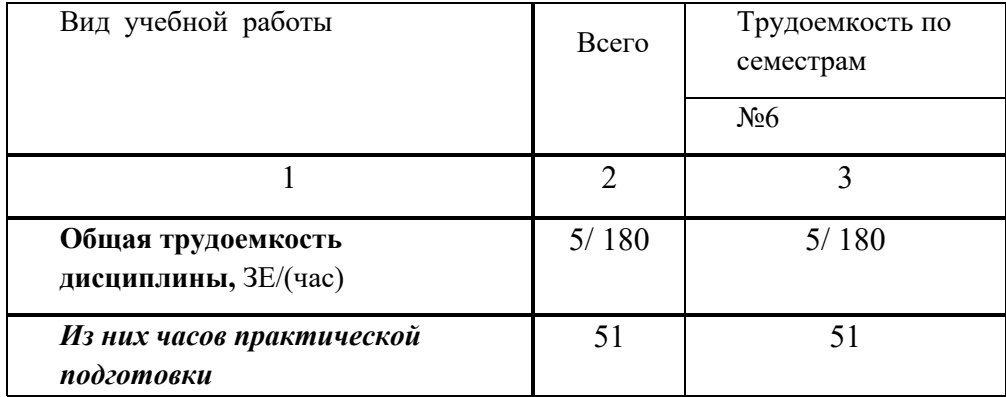

Таблица 1 – Объем и трудоемкость дисциплины

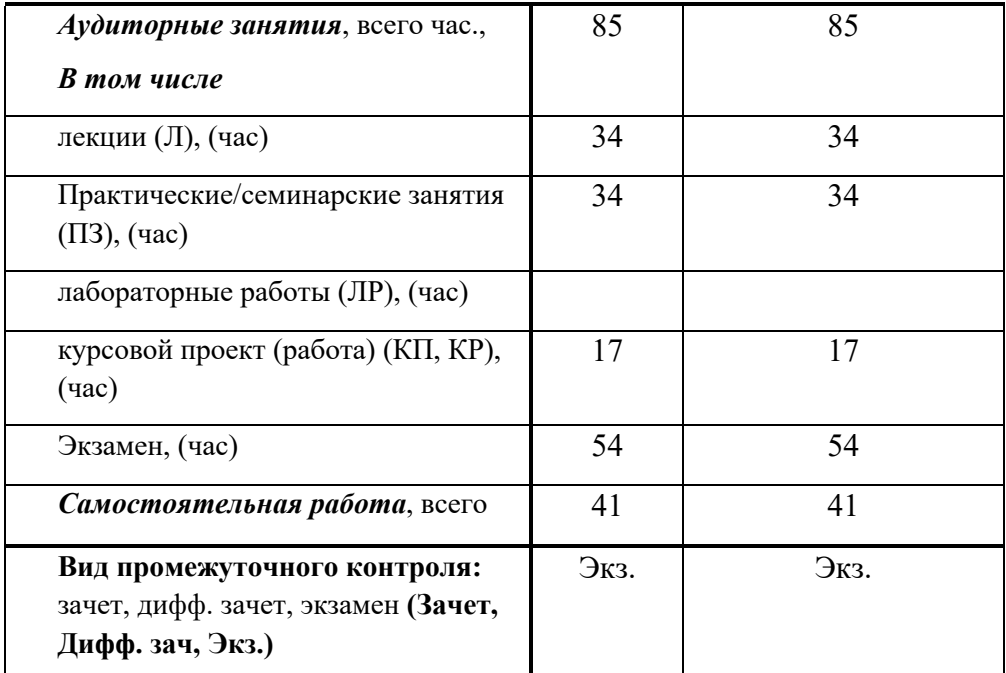

*[*

### **4. Содержание дисциплины 4.1. Распределение трудоемкости дисциплины по разделам и видам занятий**

Разделы и темы дисциплины и их трудоемкость приведены в таблице 2.  $T_1$ облица 2. – Разделы, темы дисциплины и их трудоемкость

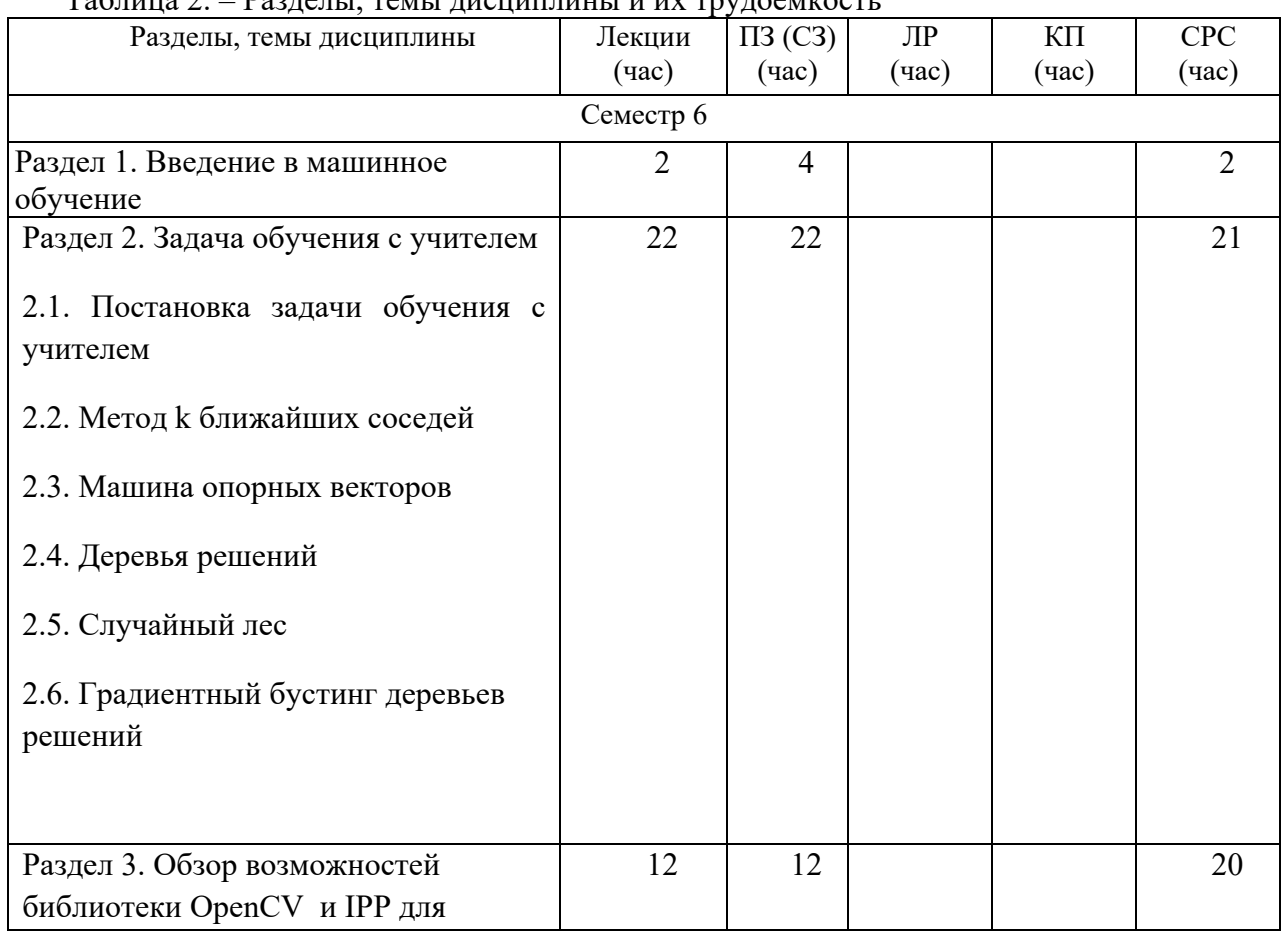

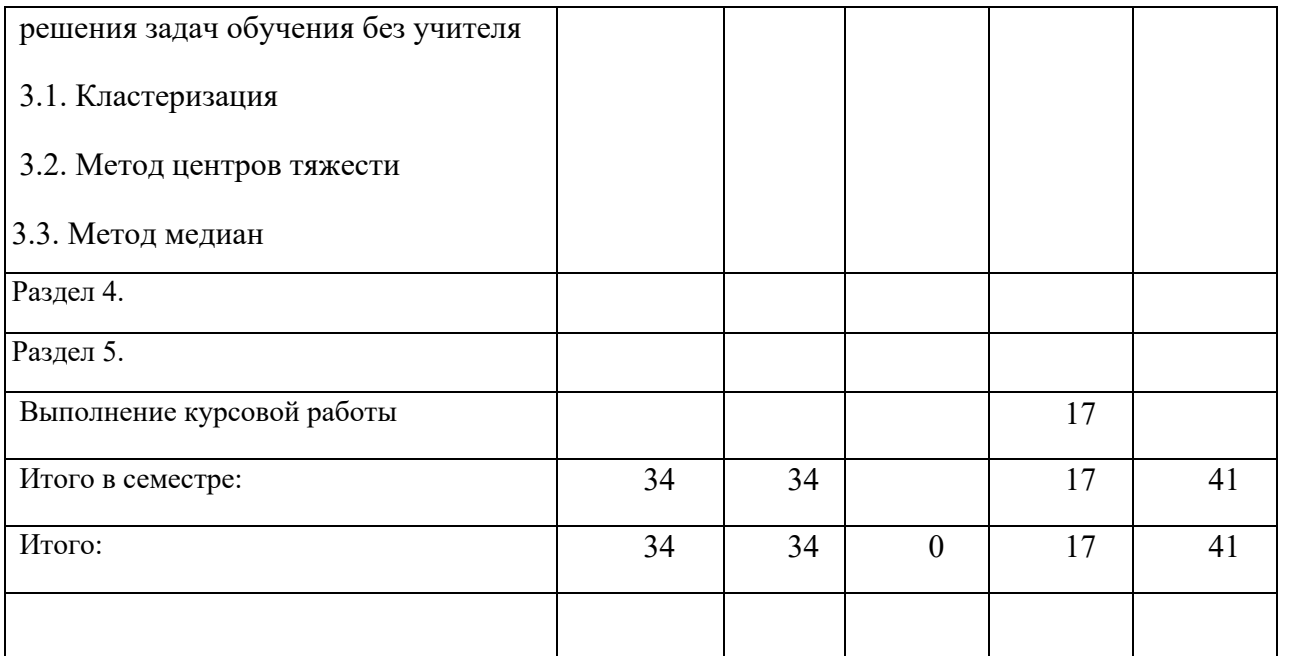

Практическая подготовка заключается в непосредственном выполнении обучающимися определенных трудовых функций, связанных с будущей профессиональной деятельностью.

### **4.2. Содержание разделов и тем лекционных занятий**

Содержание разделов и тем лекционных занятий приведено в таблице 3.

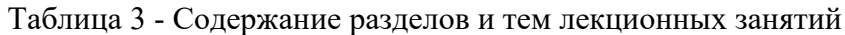

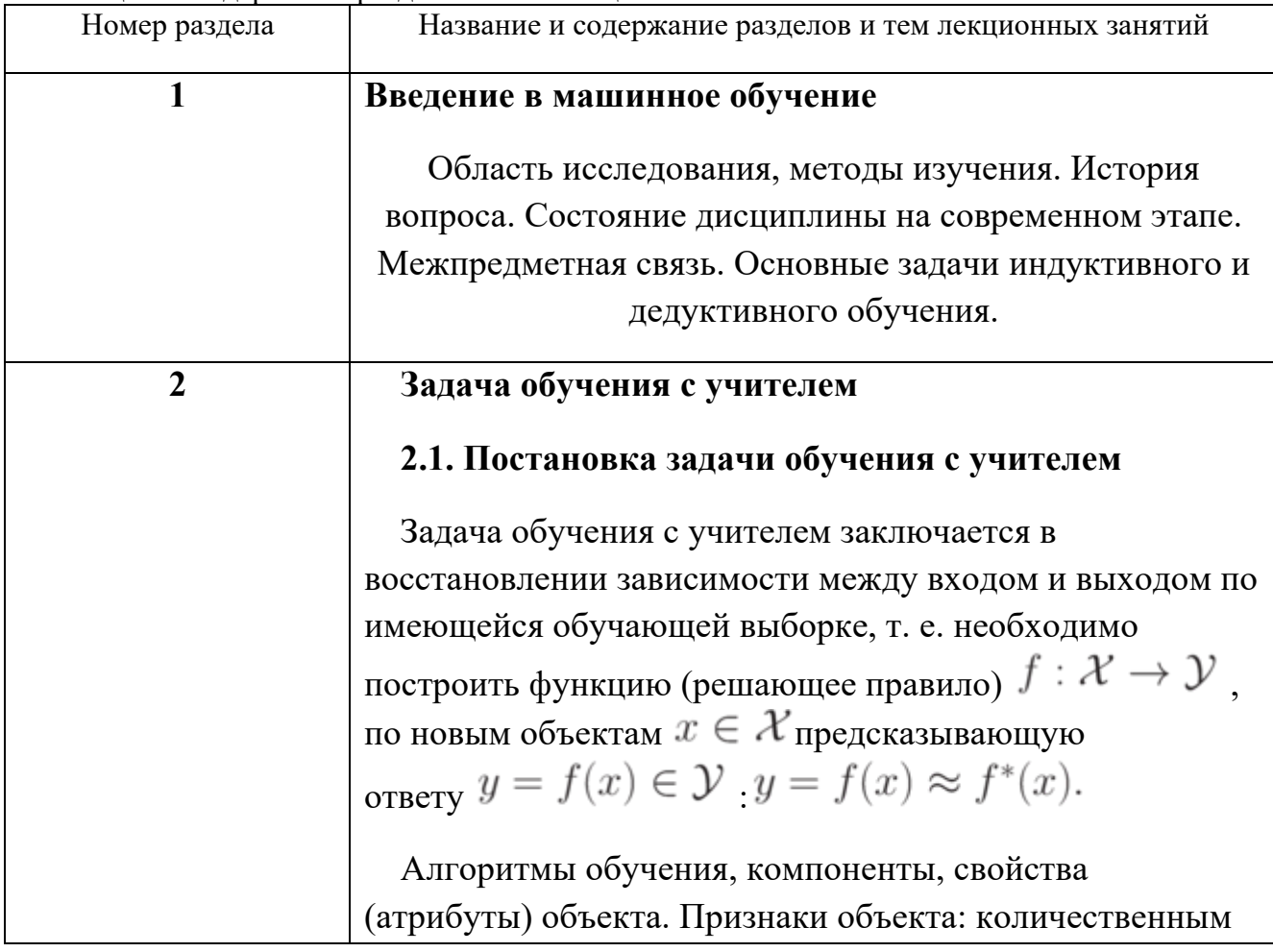

или вещественные, номинальные или категориальные, бинарные, порядковые. Пространство признаков. Задача классификации.

Задачи обучения: ранжирование, прогнозирование и др. Проблема эффективности вычислимости.

## 2.2. Метод к ближайших соседей

Метод  $k$  ближайших соседей (k nearest-neighbor, k-NN) как наиболее простой и универсальный метод, используемые как для решения задач классификации, так и для восстановления регрессии. Классификация нового объекта посредством отнесения его к классу, являющемуся преобладающим среди  $k$  ближайших (в пространстве признаков) объектов из обучающей выборки. Учет весов и расстояния до объекта при решении задач с несбалансированными данными. Использование евклидова расстояния для определения ближайших соседей. Использование расстояния Хэмминга в случае качественных переменных.

Проблема повышения точности модели обучения. Число «ближайших соседей» как один их основных параметров обобщающей способности алгоритма.

## 2.3. Машина опорных векторов

Один из самых популярных методов машинного обучения – машина опорных векторов (SVM – Support Vector Machine) – как развитие идей, предложенных в 1960-1970 гг. В. Н. Вапником и А. Я. Червоненкисом.

Математическая постановка задачи двух линейно разделимых классов.

Совершенствование метода делимости графов.

Использование метода опорных векторов для задачи классификации. Стратегии "Каждый против каждого" и "Один против всех".

2.4. Деревья решений

Деревья решений как универсальный алгоритм обучения. Их достоинства, эффективные алгоритмы для их настройки. Рекурсивное построения дерева

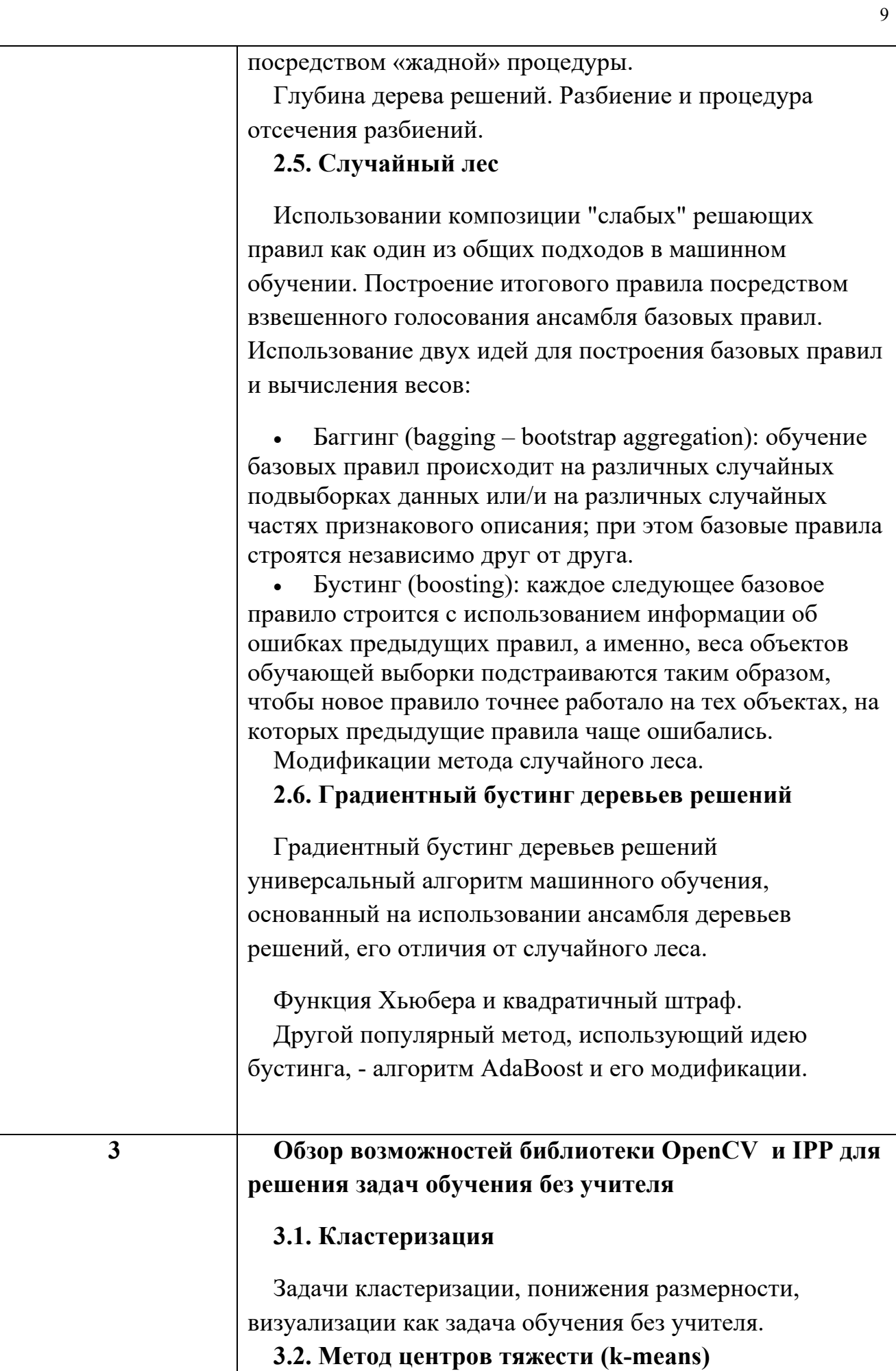

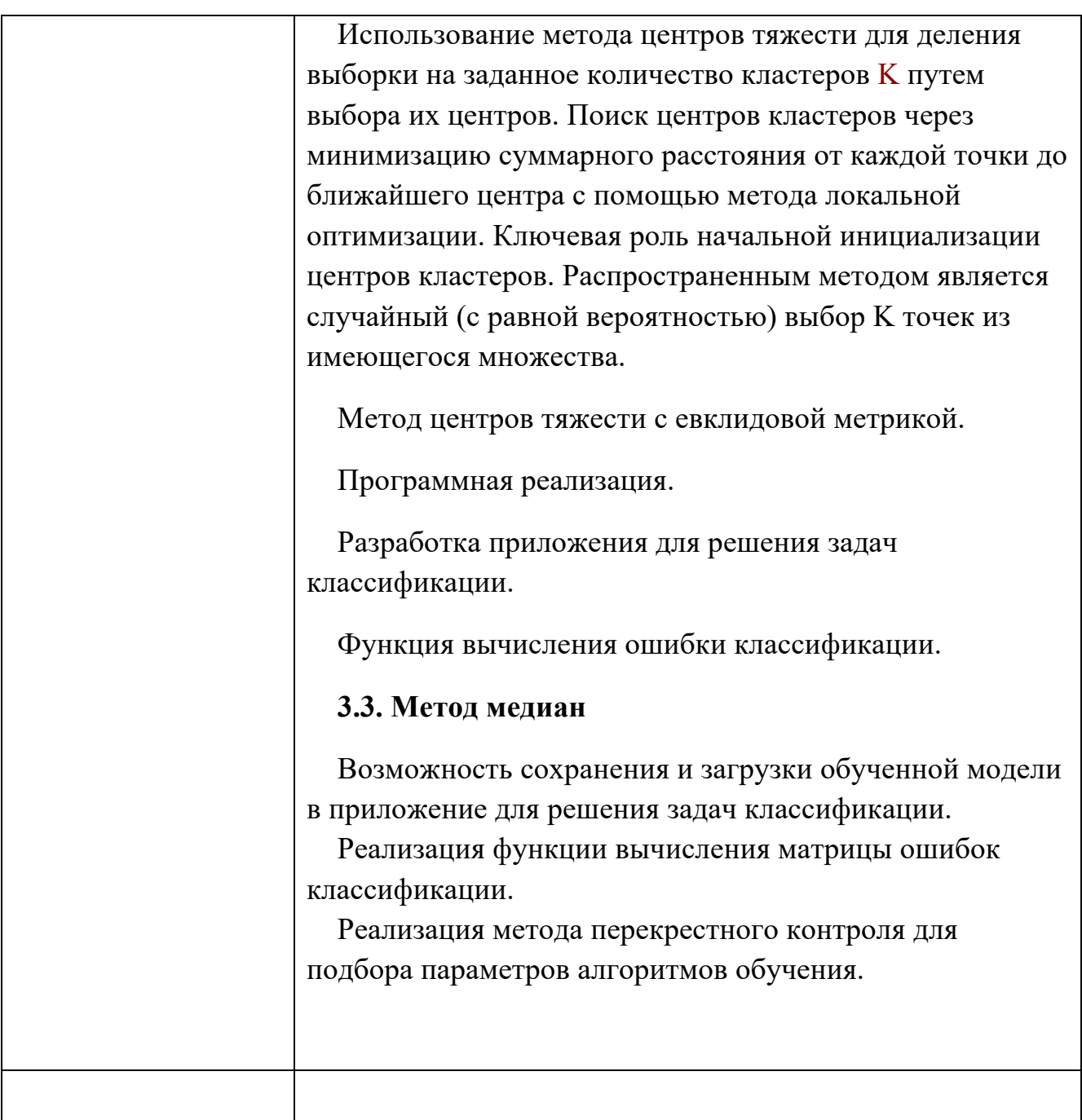

#### $4.3.$ Практические (семинарские) занятия

Темы практических занятий и их трудоемкость приведены в таблице 4. Таблица 4 - Практические занятия и их трудоемкость

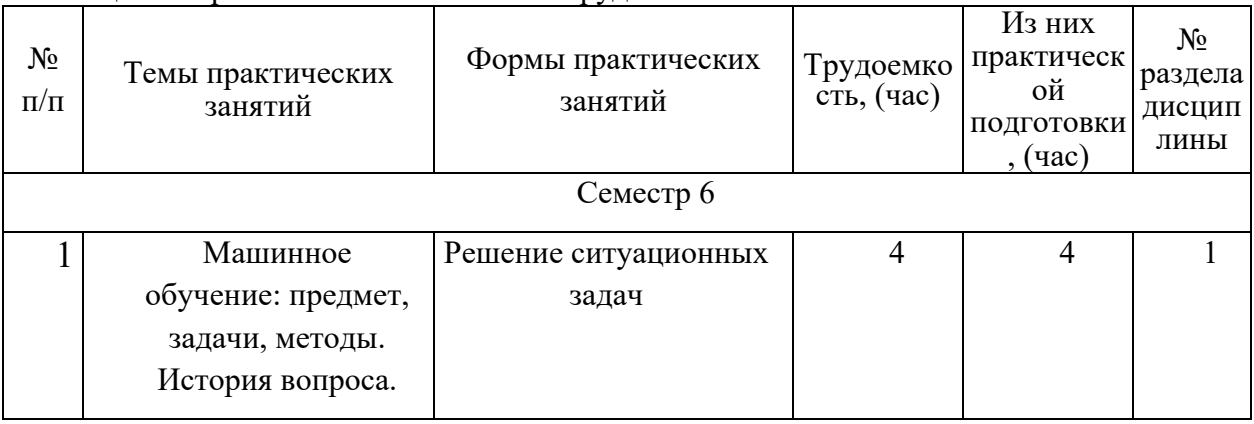

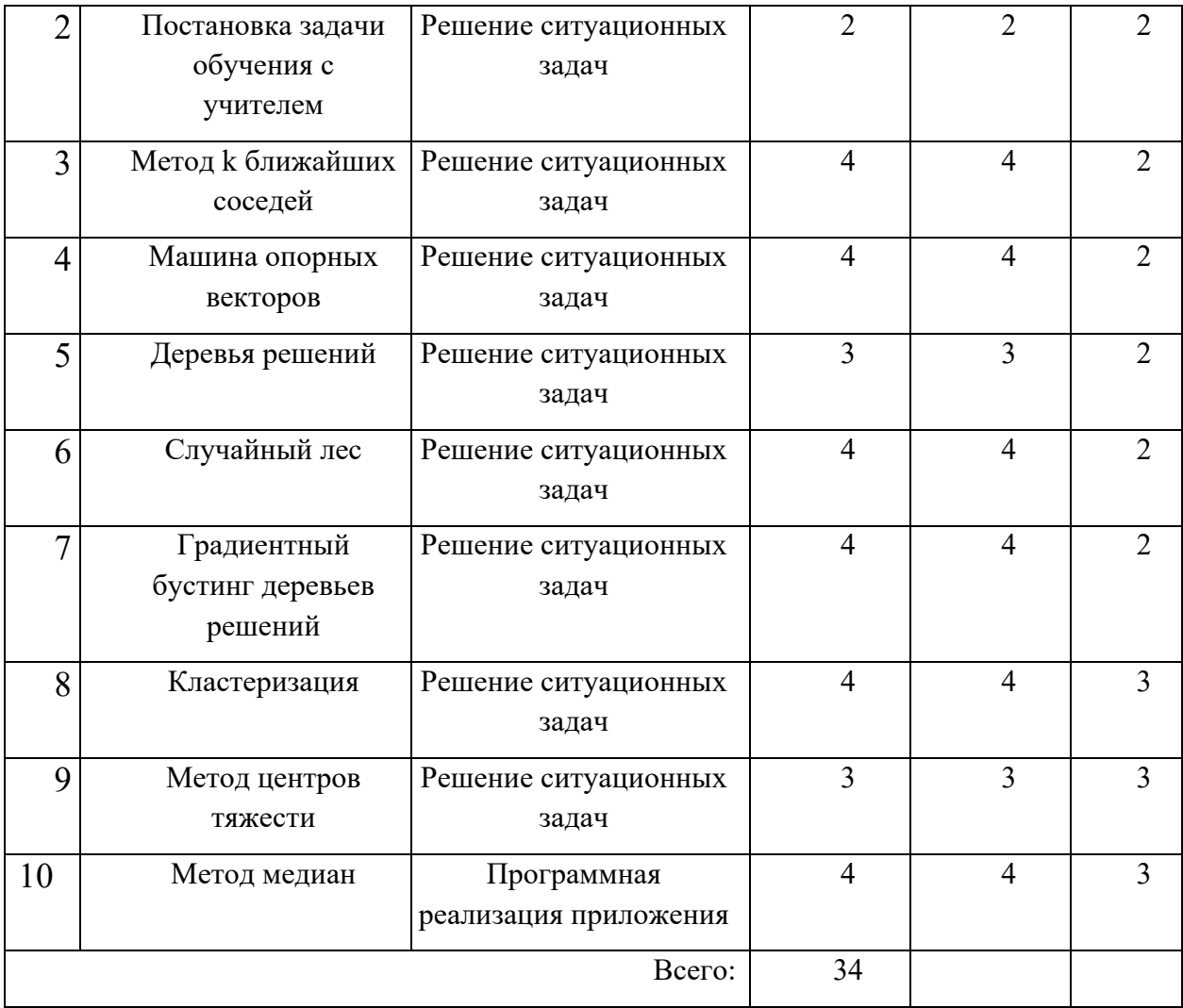

### **4.4. Лабораторные занятия**

Темы лабораторных занятий и их трудоемкость приведены в таблице 5. Таблица 5 – Лабораторные занятия и их трудоемкость

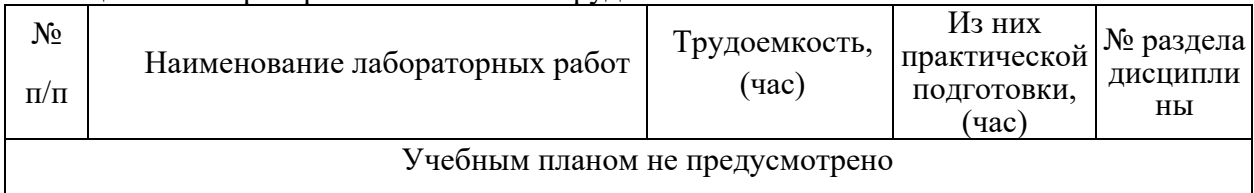

### **4.5. Курсовое проектирование (работа)**

Цель курсовой работы:

Часов практической подготовки: 10

Примерные темы заданий на курсовую работу приведены в разделе 10 РПД.

### **4.6. Самостоятельная работа обучающихся**

Виды самостоятельной работы и ее трудоемкость приведены в таблице 6.

Таблица 6 Виды самостоятельной работы и ее трудоемкость

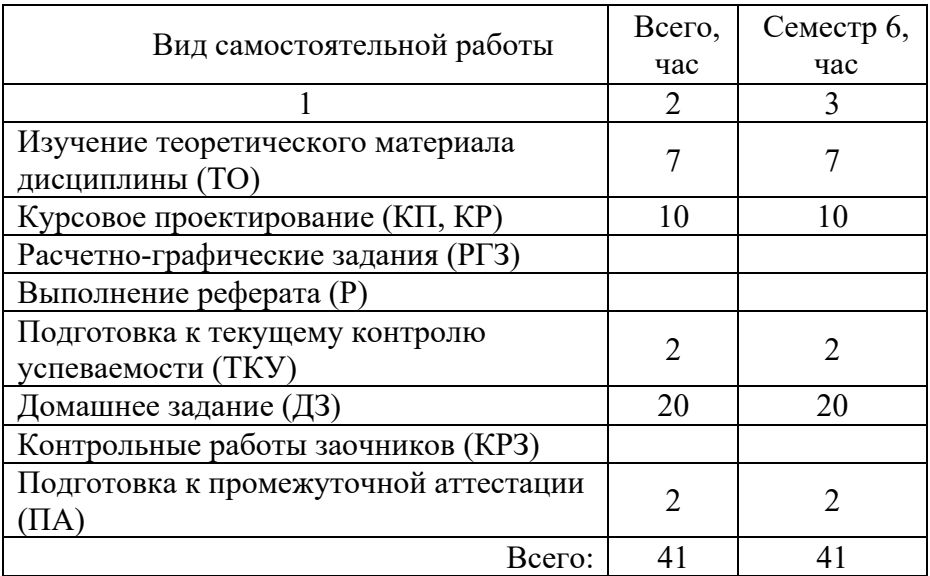

## **5. Перечень учебно-методического обеспечения для самостоятельной работы обучающихся по дисциплине (модулю)**

Учебно-методические материалы для самостоятельной работы обучающихся указаны в п.п. 6-11.

### **6. Перечень основной и дополнительной литературы 6.1. Основная литература**

Перечень основной литературы приведен в таблице 7. Таблица 7 – Перечень основной литературы

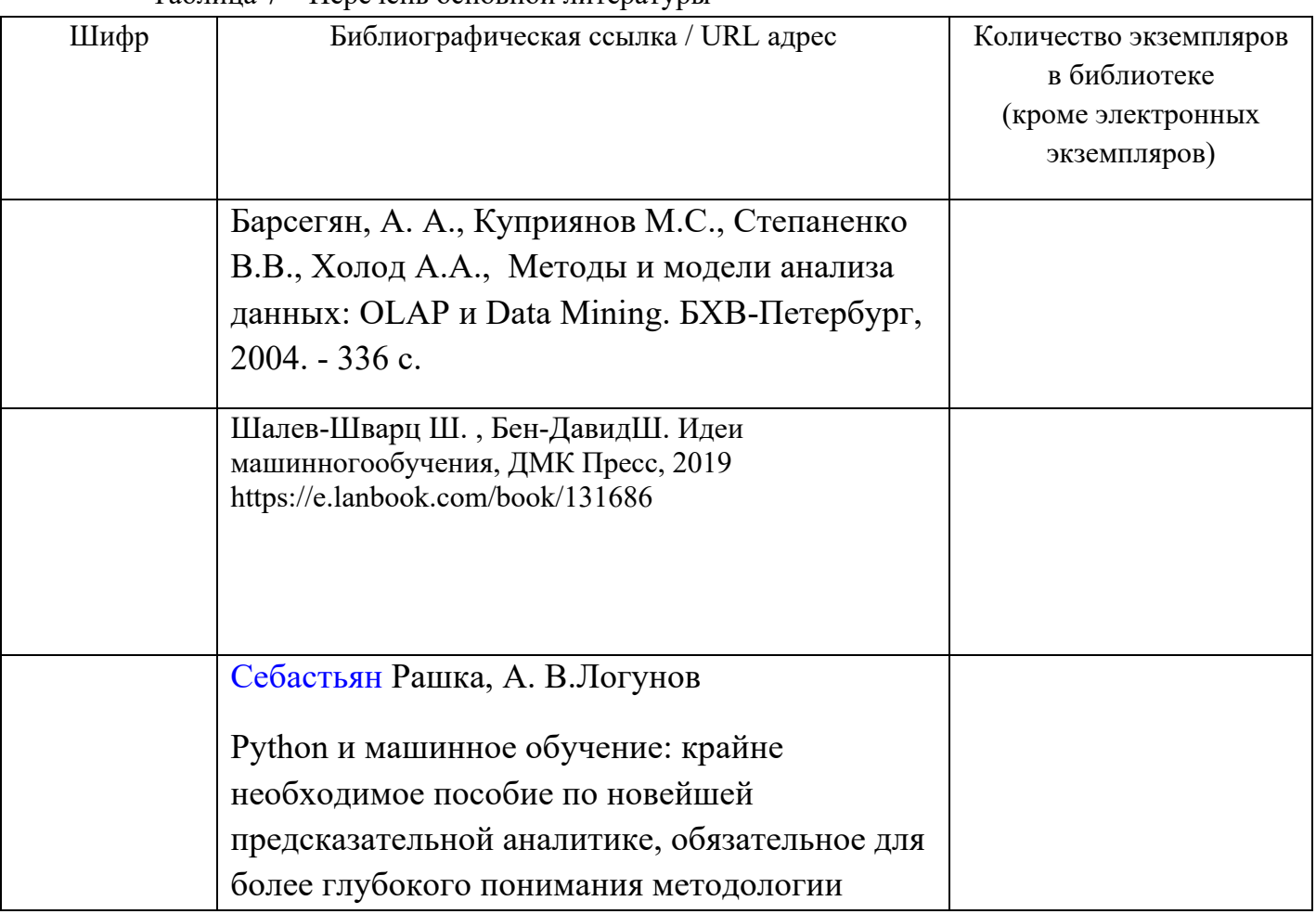

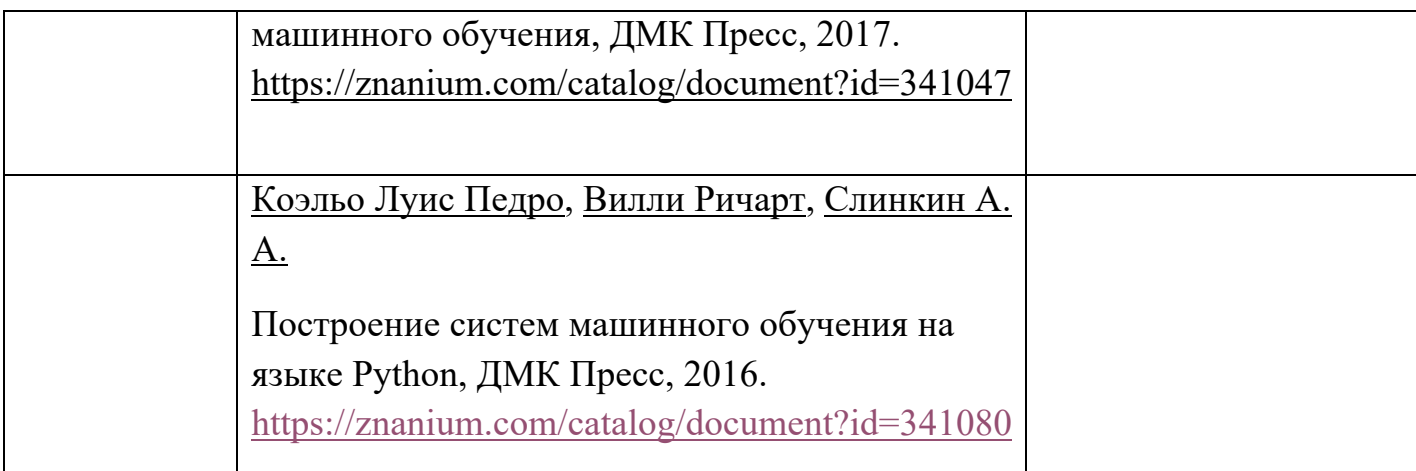

### **6.2. Дополнительная литература**

Перечень дополнительной литературы приведен в таблице 8.

Таблица 8 – Перечень дополнительной литературы

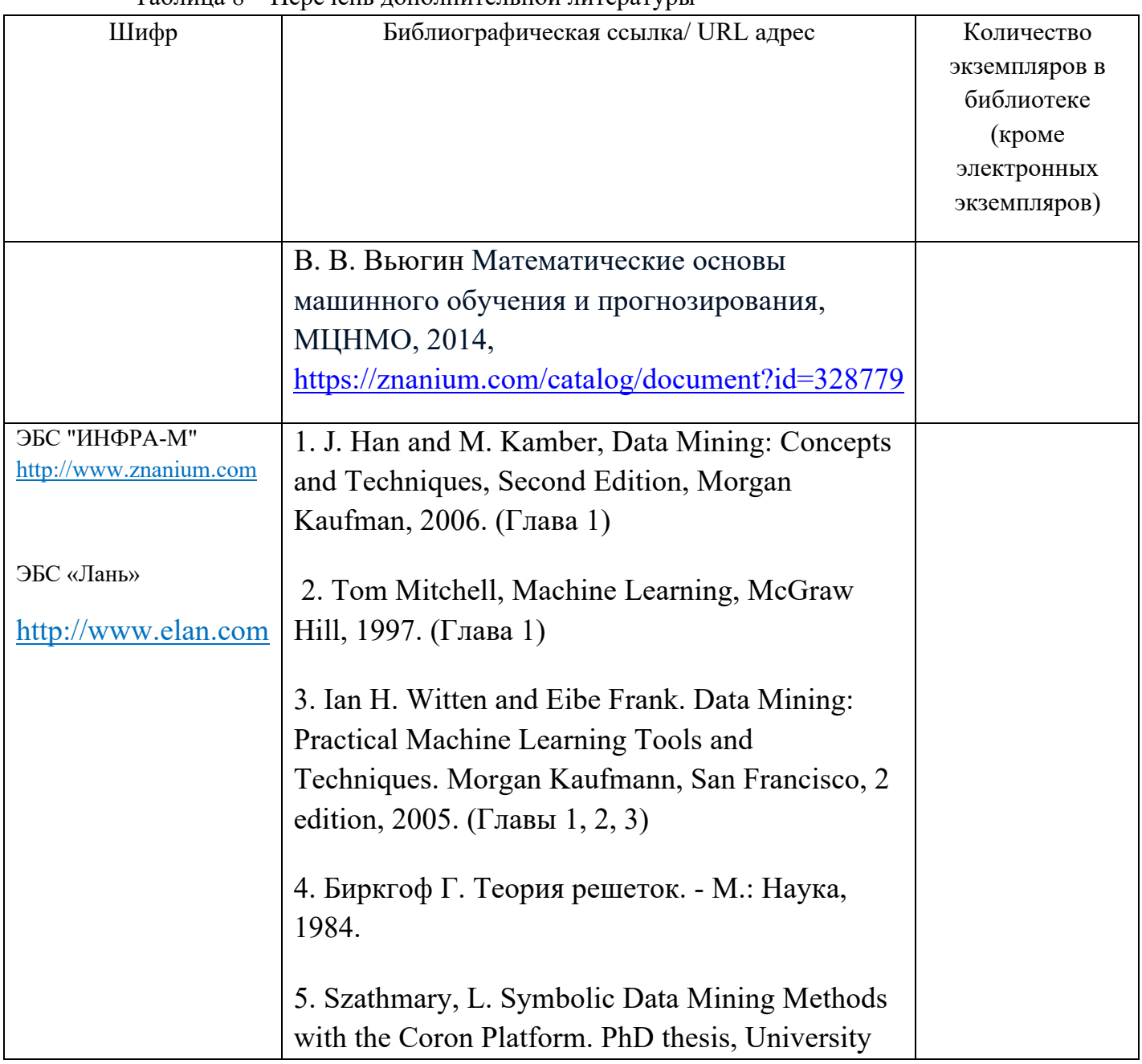

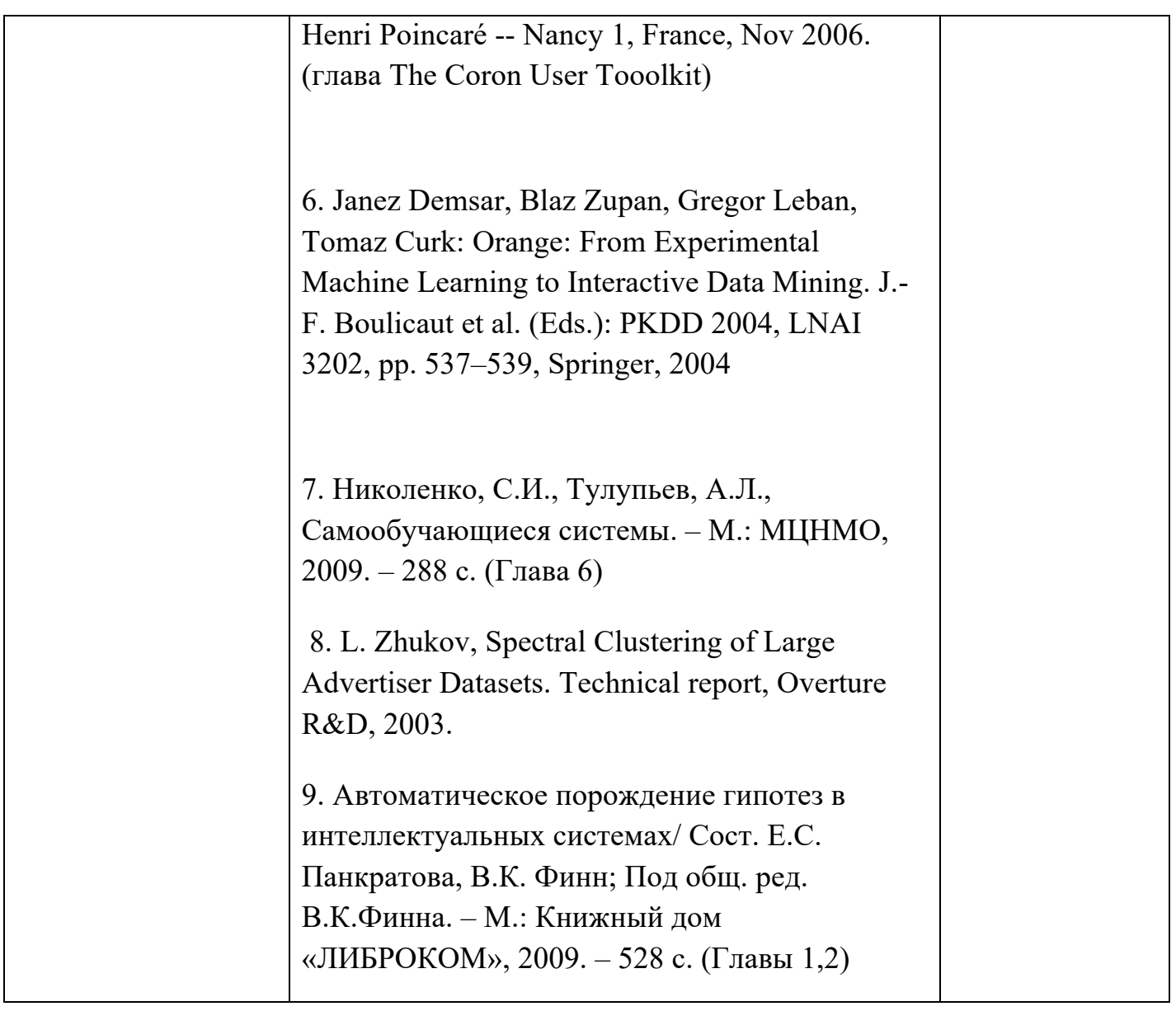

## **7. Перечень ресурсов информационно-телекоммуникационной сети «Интернет», необходимых для освоения дисциплины**

Перечень ресурсов информационно-телекоммуникационной сети «Интернет», необходимых для освоения дисциплины приведен в таблице 9.

Таблица 9 – Перечень ресурсов информационно-телекоммуникационной сети «Интернет», необходимых для освоения дисциплины

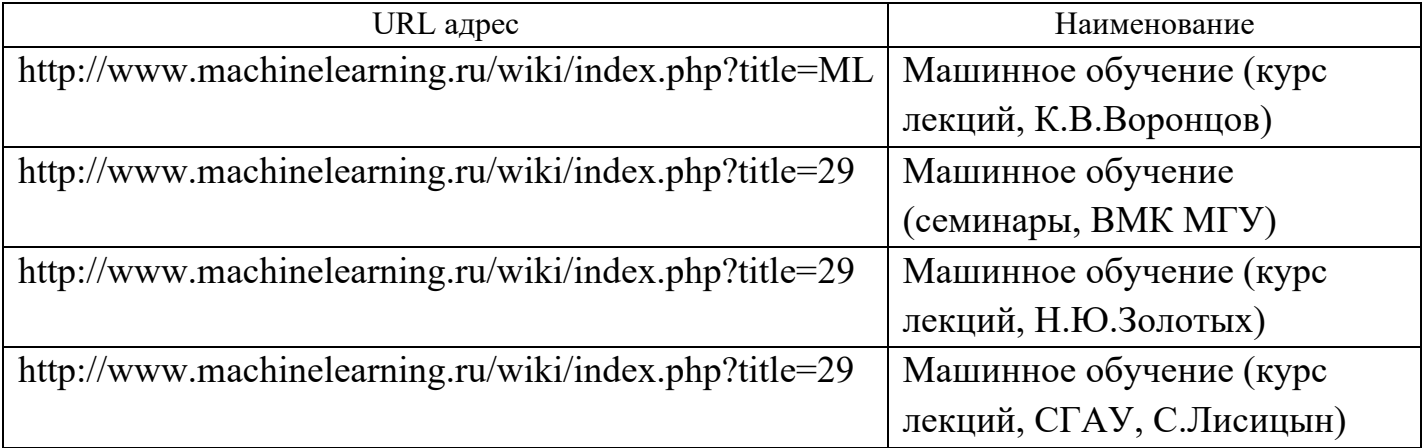

### **8. Перечень информационных технологий, используемых при осуществлении образовательного процесса по дисциплине 8.1. Перечень программного обеспечения**

Перечень используемого программного обеспечения представлен в таблице 10. Таблица 10 – Перечень программного обеспечения

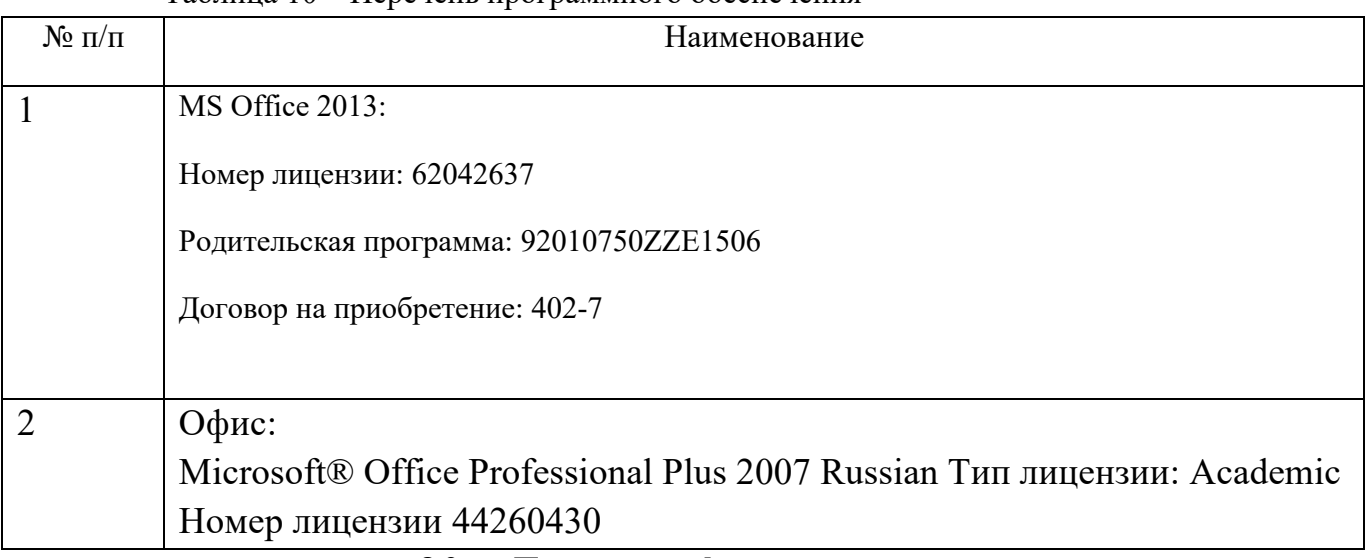

### **8.2. Перечень информационно-справочных систем**

Перечень используемых информационно-справочных систем представлен в таблице 11. Таблица 11 – Перечень информационно-справочных систем

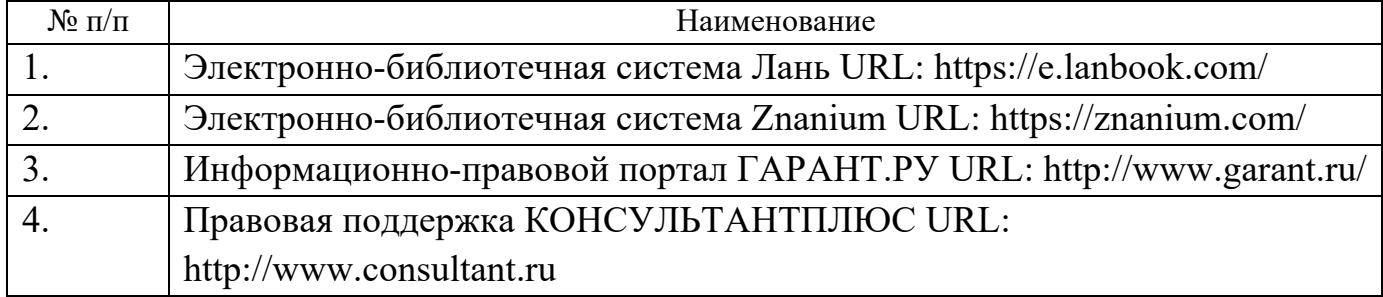

### **9. Материально-техническая база, необходимая для осуществления образовательного процесса по дисциплине**

Состав материально-технической базы представлен в таблице 12.

### Таблица 12 – Состав материально-технической базы

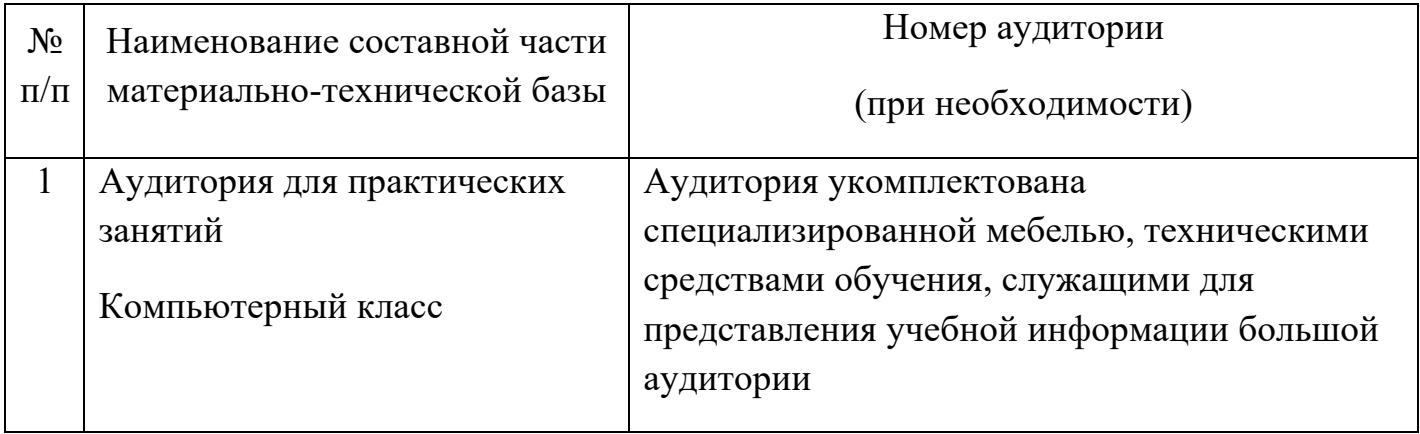

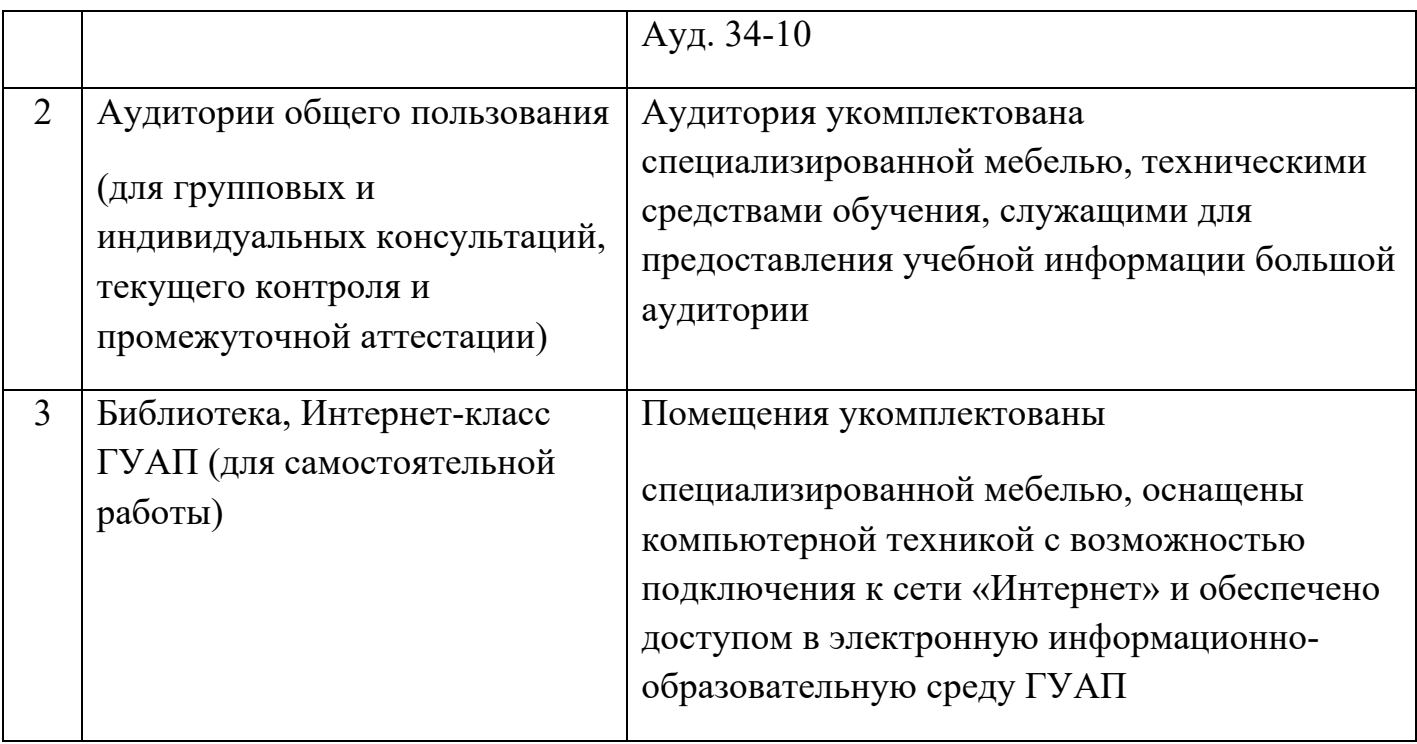

### **10. Фонд оценочных средств для проведения промежуточной аттестации обучающихся по дисциплине**

10.1. Состав фонда оценочных средств приведен в таблице 13 Таблица 13 - Состав фонда оценочных средств для промежуточной аттестации

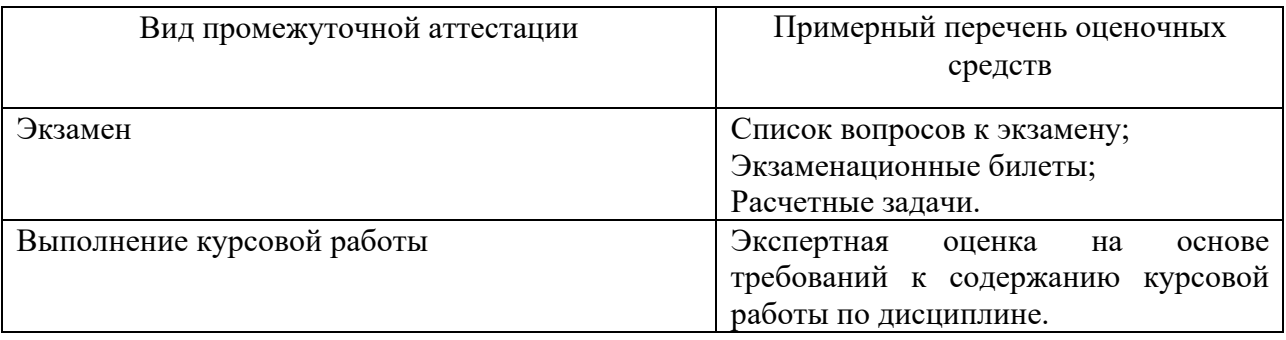

10.2. Перечень компетенций, относящихся к дисциплине, и этапы их формирования в процессе освоения образовательной программы приведены в таблице 14.

Таблица 14 – Перечень компетенций с указанием этапов их формирования в процессе освоения образовательной программы

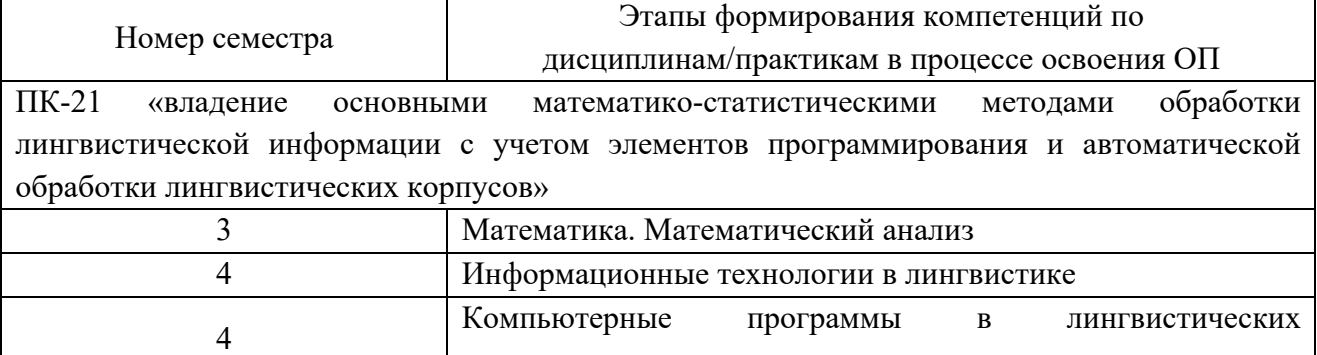

4 Математика. Теория вероятностей и математическая

исследованиях

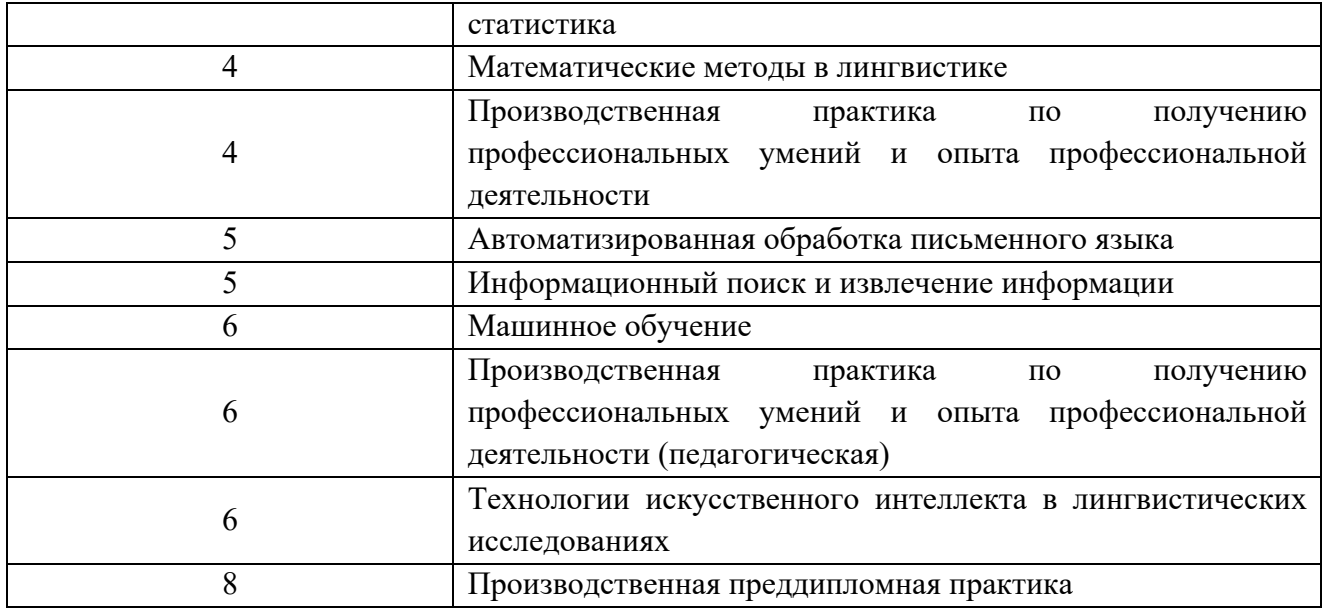

10.3. В качестве критериев оценки уровня сформированности (освоения) у обучающихся компетенций применяется шкала модульно–рейтинговой системы университета. В таблице 15 представлена 100–балльная и 4-балльная шкалы для оценки сформированности компетенций.

| Оценка компетенции           |                                                                                                    |                                                                                                    |  |  |  |
|------------------------------|----------------------------------------------------------------------------------------------------|----------------------------------------------------------------------------------------------------|--|--|--|
| $100 -$<br>балльная<br>шкала | 4-балльная<br>шкала                                                                                                    | Характеристика сформированных компетенций                                                                                                    |  |  |  |
| $85 \leq K \leq 100$         | <b>«ОТЛИЧНО»</b><br>«зачтено»                                                                                                    | - обучающийся глубоко и всесторонне усвоил программный<br>материал;<br>- уверенно, логично, последовательно и грамотно его излагает;<br>- опираясь на знания основной и дополнительной литературы,<br>тесно привязывает усвоенные научные положения с практической<br>деятельностью направления;<br>- умело обосновывает и аргументирует выдвигаемые им идеи;<br>- делает выводы и обобщения;<br>- свободно владеет системой специализированных понятий. |  |  |  |
| $70 \leq K \leq 84$          | «хорошо»<br>«зачтено»                                                                                                    | - обучающийся твердо усвоил программный материал, грамотно и<br>по существу излагает его, опираясь на знания основной<br>литературы;<br>- не допускает существенных неточностей;<br>- увязывает усвоенные знания с практической деятельностью<br>направления;<br>- аргументирует научные положения;<br>- делает выводы и обобщения;<br>- владеет системой специализированных понятий.                                                                    |  |  |  |
| $55 \leq K \leq 69$          | - обучающийся усвоил только основной программный материал,<br>по существу излагает его, опираясь на знания только основной<br>литературы;<br>- допускает несущественные ошибки и неточности;<br>«удовлетво-<br>- испытывает затруднения в практическом применении знаний<br>рительно»<br>направления;<br>«зачтено»<br>- слабо аргументирует научные положения;<br>- затрудняется в формулировании выводов и обобщений;<br>- частично владеет системой специализированных понятий. |                                                                                                    |  |  |  |

Таблица 15 –Критерии оценки уровня сформированности компетенций

 $\overline{\Gamma}$ 

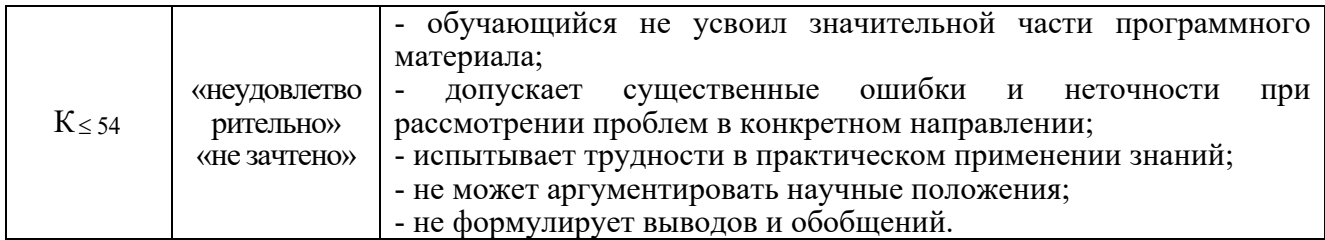

10.4. Типовые контрольные задания или иные материалы:

1. Вопросы (задачи) для экзамена (таблица 16)

Таблица 16 - Вопросы (задачи) для экзамена

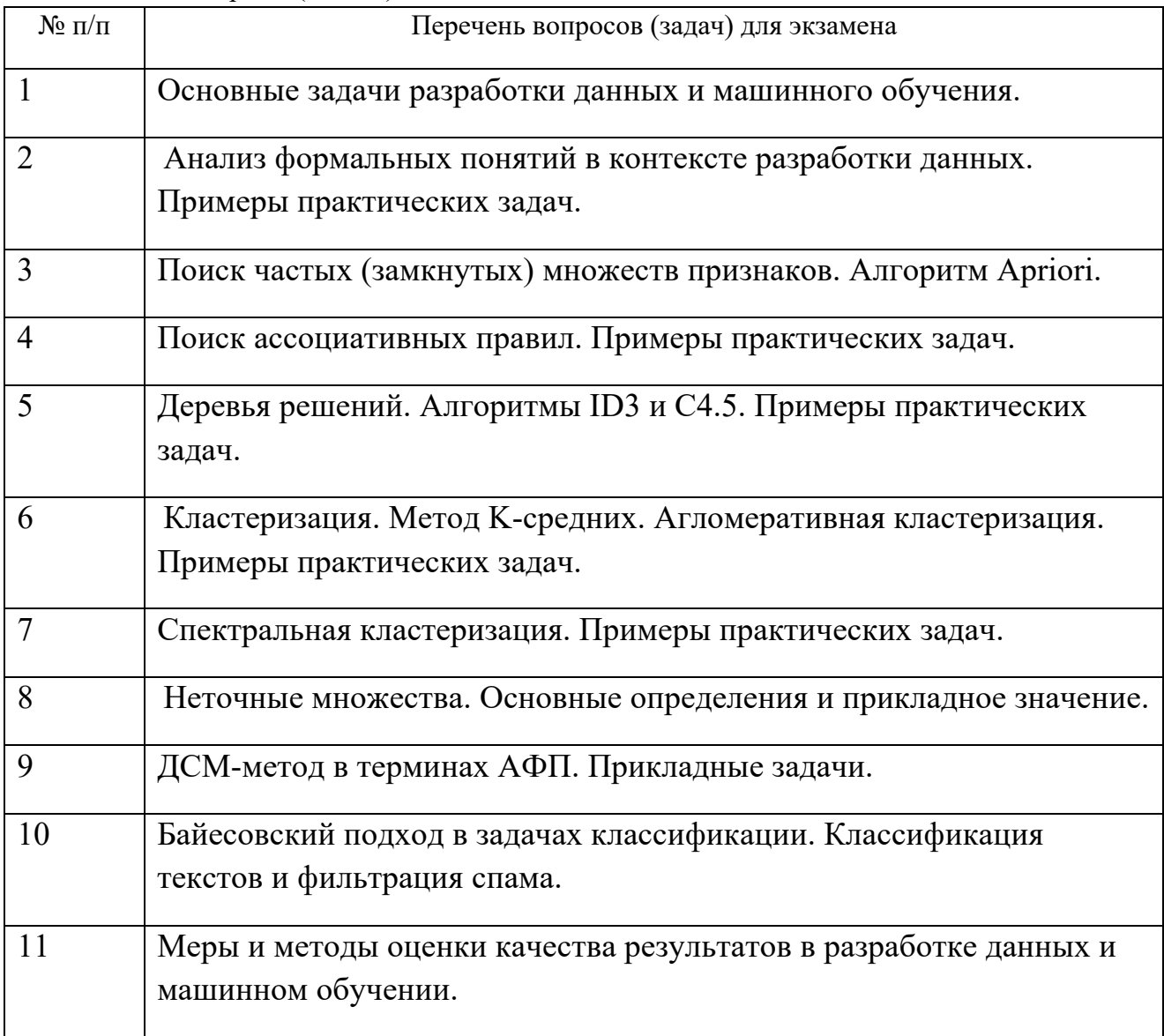

### 2. Вопросы (задачи) для зачета / дифференцированного зачета (таблица 17) Таблица 17 – Вопросы (задачи) для зачета / дифф. зачета

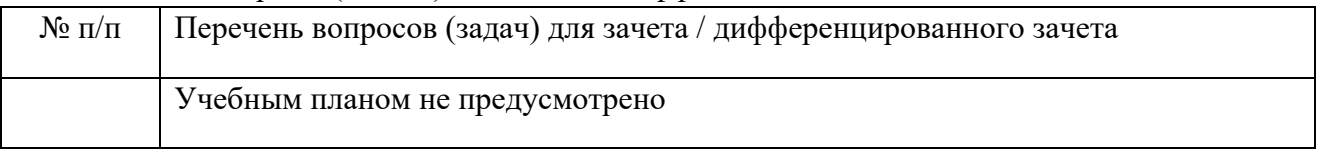

3. Темы и задание для выполнения курсовой работы / выполнения курсового проекта (таблица 18)

Таблица 18 – Примерный перечень тем для выполнения курсовой работы / выполнения курсового проекта

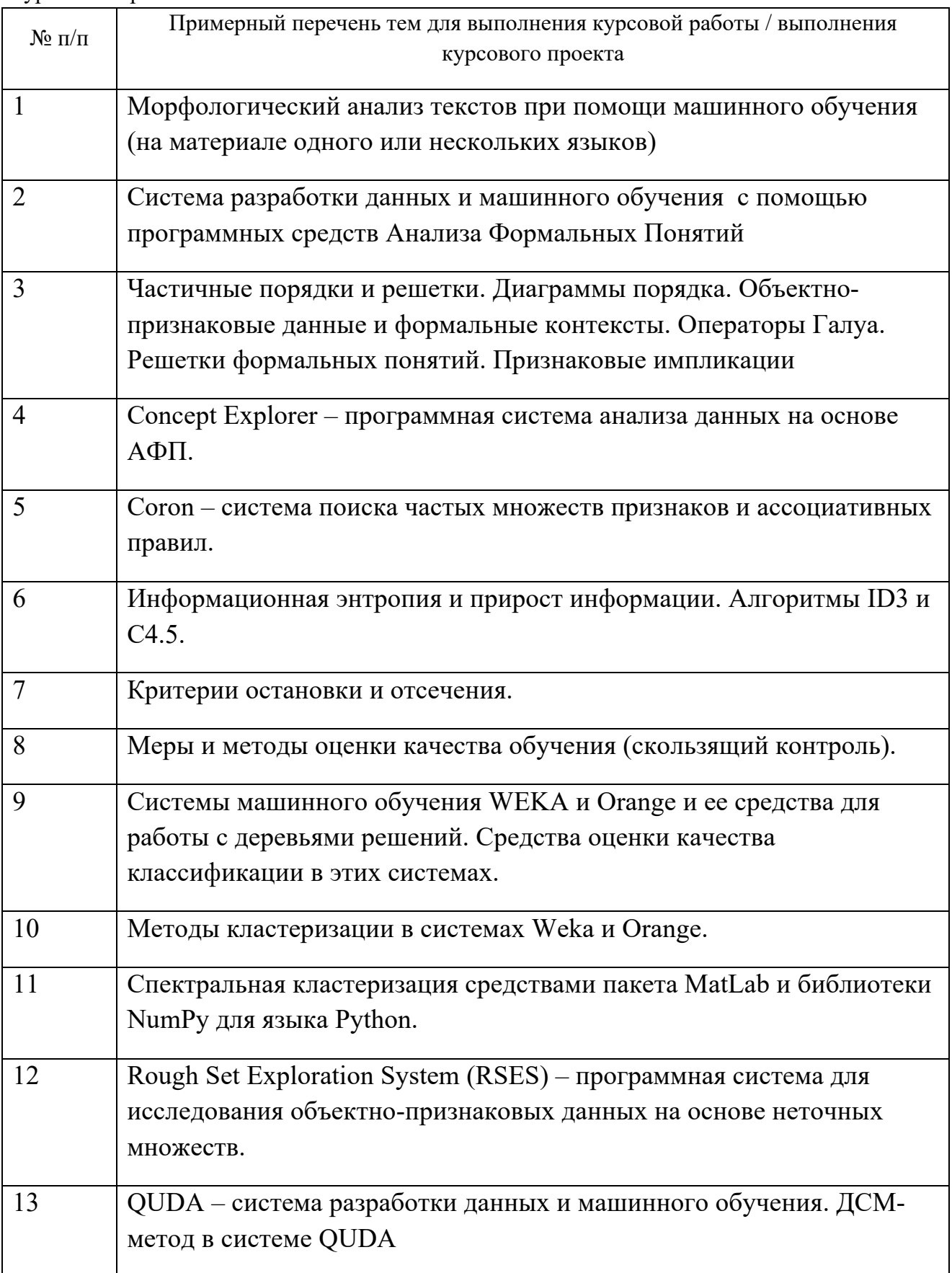

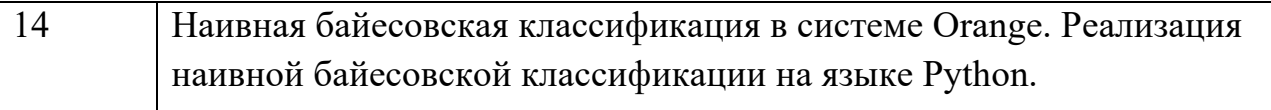

4. Вопросы для проведения промежуточной аттестации при тестировании (таблица 19)

Таблица 19 – Примерный перечень вопросов для тестов

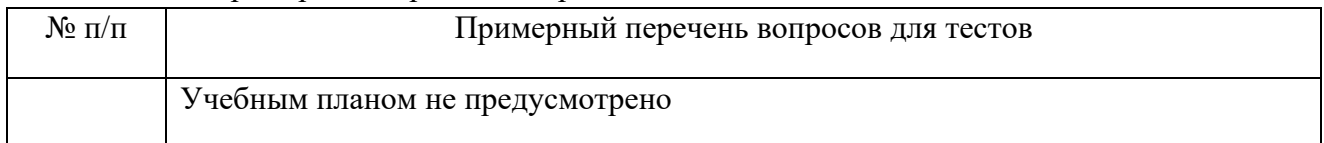

5. Контрольные и практические задачи / задания по дисциплине (таблица 20) Таблица 20 – Примерный перечень контрольных и практических задач / заданий

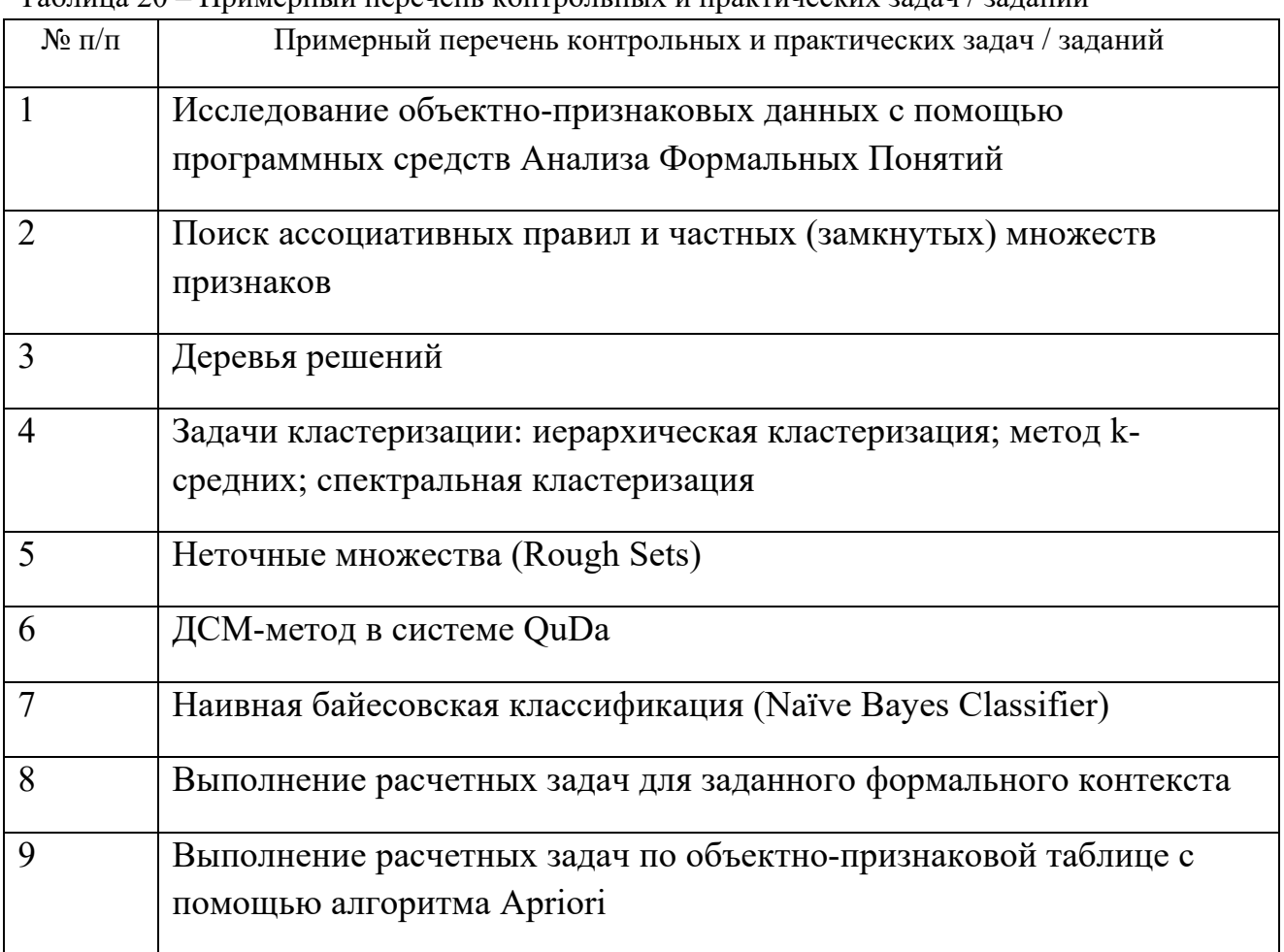

10.5. Методические материалы, определяющие процедуры оценивания знаний, умений, навыков и / или опыта деятельности, характеризующих этапы формирования компетенций, содержатся в Положениях «О текущем контроле успеваемости и промежуточной аттестации студентов ГУАП, обучающихся по программам высшего образования» и «О модульнорейтинговой системе оценки качества учебной работы студентов в ГУАП».

### **11. Методические указания для обучающихся по освоению дисциплины**

*Целью дисциплины является* – получение студентами необходимых знаний, умений и навыков в области искусственного интеллекта, изучить некоторые алгоритмы обучения с учителем и без с использованием соответствующих функций библиотеки компьютерного зрения OpenCV и IPP, создание поддерживающей образовательной среды преподавания с использованием как лингвистического, так и статистического подходов при обработке естественных языков, предоставление возможности студентам развить продемонстрировать навыки в области прикладной лингвистики.

#### **Методические указания для обучающихся по освоению лекционного материала**

Основное назначение лекционного материала – логически стройное, системное, глубокое и ясное изложение учебного материала. Назначение современной лекции в рамках дисциплины не в том, чтобы получить всю информацию по теме, а в освоении фундаментальных проблем дисциплины, методов научного познания, новейших достижений научной мысли. В учебном процессе лекция выполняет методологическую, организационную и информационную функции. Лекция раскрывает понятийный аппарат конкретной области знания, её проблемы, дает цельное представление о дисциплине, показывает взаимосвязь с другими дисциплинами.

Планируемые результаты при освоении обучающимся лекционного материала:

- получение современных, целостных, взаимосвязанных знаний, уровень которых определяется целевой установкой к каждой конкретной теме;

- получение опыта творческой работы совместно с преподавателем;

- развитие профессионально–деловых качеств, любви к предмету и самостоятельного творческого мышления.

- появление необходимого интереса, необходимого для самостоятельной работы;

- получение знаний о современном уровне развития науки и техники и о прогнозе их развития на ближайшие годы;

- научится методически обрабатывать материал (выделять главные мысли и положения, приходить к конкретным выводам, повторять их в различных формулировках);

- получение точного понимания всех необходимых терминов и понятий.

Лекционный материал может сопровождаться демонстрацией слайдов и использованием раздаточного материала при проведении коротких дискуссий об особенностях применения отдельных тематик по дисциплине.

Структура предоставления лекционного материала:

- Постановка проблемы;

- Обзор предметной области;
- Обзор литературы;
- Разработка проекта решения;
- Реализация и анализ результатов;
- Дальнейшие направления исследований.

### **Методические указания для обучающихся по прохождению практических занятий**

Практическое занятие является одной из основных форм организации учебного процесса, заключающейся в выполнении обучающимися под руководством преподавателя комплекса учебных заданий с целью усвоения научно-теоретических основ учебной дисциплины, приобретения умений и навыков, опыта творческой деятельности.

Целью практического занятия для обучающегося является привитие обучающемся умений и навыков практической деятельности по изучаемой дисциплине.

Планируемые результаты при освоении обучающемся практических занятий:

- закрепление, углубление, расширение и детализация знаний при решении конкретных задач;

- развитие познавательных способностей, самостоятельности мышления, творческой активности;

- овладение новыми методами и методиками изучения конкретной учебной дисциплины;

- выработка способности логического осмысления полученных знаний для выполнения заданий;

- обеспечение рационального сочетания коллективной и индивидуальной форм обучения.

Функции практических занятий:

- познавательная;

- развивающая;
- воспитательная.

По характеру выполняемых обучающимся заданий по практическим занятиям подразделяются на:

- ознакомительные, проводимые с целью закрепления и конкретизации изученного теоретического материала;

- аналитические, ставящие своей целью получение новой информации на основе формализованных методов;

- творческие, связанные с получением новой информации путем самостоятельно выбранных подходов к решению задач.

Формы организации практических занятий определяются в соответствии со специфическими особенностями учебной дисциплины и целями обучения. Они могут проводиться:

- в интерактивной форме (решение ситуационных задач, занятия по моделированию реальных условий, деловые игры, игровое проектирование, имитационные занятия, выездные занятия в организации (предприятия), деловая учебная игра, ролевая игра, психологический тренинг, кейс, мозговой штурм, групповые дискуссии);

- в не интерактивной форме (выполнение упражнений, решение типовых задач, решение ситуационных задач и другое).

Методика проведения практического занятия может быть различной, при этом важно достижение общей цели дисциплины.

### **Требования к проведению практических занятий**

**Методические материалы преподавателю и студентам:**

Практическая часть курса организована в виде лабораторного практикума, состоящего из 7 лабораторных работ. Каждая лабораторная работа имеет типовую структуру.

Лабораторная работа №1

## **Исследование объектно-признаковых данных с помощью программных средств Анализа Формальных Понятий**

## Цель работы:

Необходимое программное обеспечение:

Теоретические сведения

Краткое описание ПО

Вопросы для допуска к работе

Задания для модельных расчетов

Задания для выполнения работы

Требования к отчету

Контрольные вопросы

Основная литература

Дополнительная литература

Успешное выполнение лабораторной работы предполагает написание студентом типового отчета. Отчет обязан содержать следующие элементы:

1. Титульный лист с указанием ФИО и номера группы, номера лабораторной работы.

2. Цель работы.

3. Ход работы с описанием выполнения лабораторной работы по заданиям. Необходимо включать таблицы результатов, промежуточные выводы и графики.

4. Выводы. Как минимум работа должна содержать три нетривиальных вывода.

Отчет о выполнении лабораторной работы проверяется преподавателем и предполагает его защиту в устной или письменной форме.

Необходимое для выполнения работ программное обеспечение, как правило, находится в свободном доступе и его можно загрузить в сети Интернет или скопировать с диска, прилагающегося к курсу. В лабораторных работах курса используются следующие открытые программные системы:

• Weka 3 – Data Mining Software in Java (разработана командой специалистов Университета Вайкато, Новая Зеландия); http://www.cs.waikato.ac.nz/ml/weka/

- Orange Data Mining Fruitful & Fun (пакет создан лабораторией Университета искусственного интеллекта Любляни. Словения): http://www.ailab.si/orange/
- QuDA Data Miner's Discovery Environment (разработана в техническом Университете Дармштадта, города Германия); http://sourceforge.net/projects/quda/
- Coron System платформа раскопок данных (разработана коллегами из группы Orpailleur в лаборатории LORIA Университета Нанси, Франция); http://coron.loria.fr/
- Concept Explorer один из основных инструментов анализа формальных понятий (разработана в техническом Университете города Дармштадта, Германия); http://conexp.sourceforge.net/
- · RSES2 Rough Set Exploration System (разработана в институте Университета Варшавы, математики Польша). http://logic.mimuw.edu.pl/~rses/

## Примеры вопросов и расчетных задач для допуска к сдаче экзамена.

### Залачи

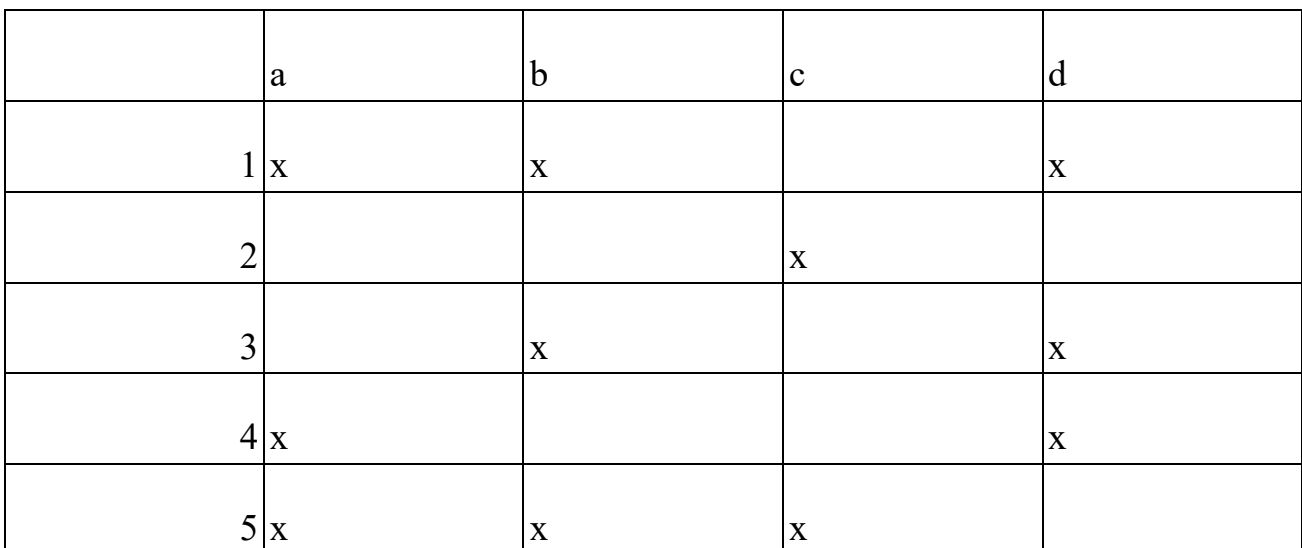

1. Для заданного формального контекста:

а) найлите множество формальных понятий:

б) постройте диаграмму решётки формальных понятий;

в) приведите примеры трех нетривиальных импликаций.

2. По заданной объектно-признаковой таблице с помощью алгоритма Аргіогі найдите все частые множества признаков при значении минимальной поддержки minsupp=0,5.

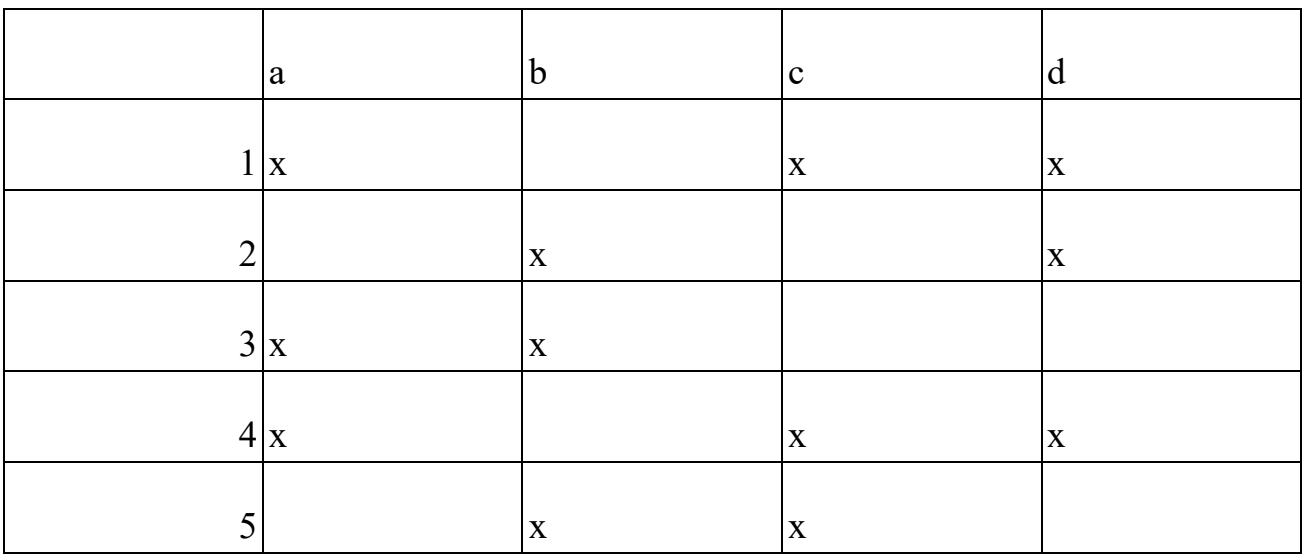

3. По объектно-признаковой таблице найдите множество ассоциативных правил при значении минимальной поддержки *minsupp*=0,5 и минимальной достоверности minconf=0,6.

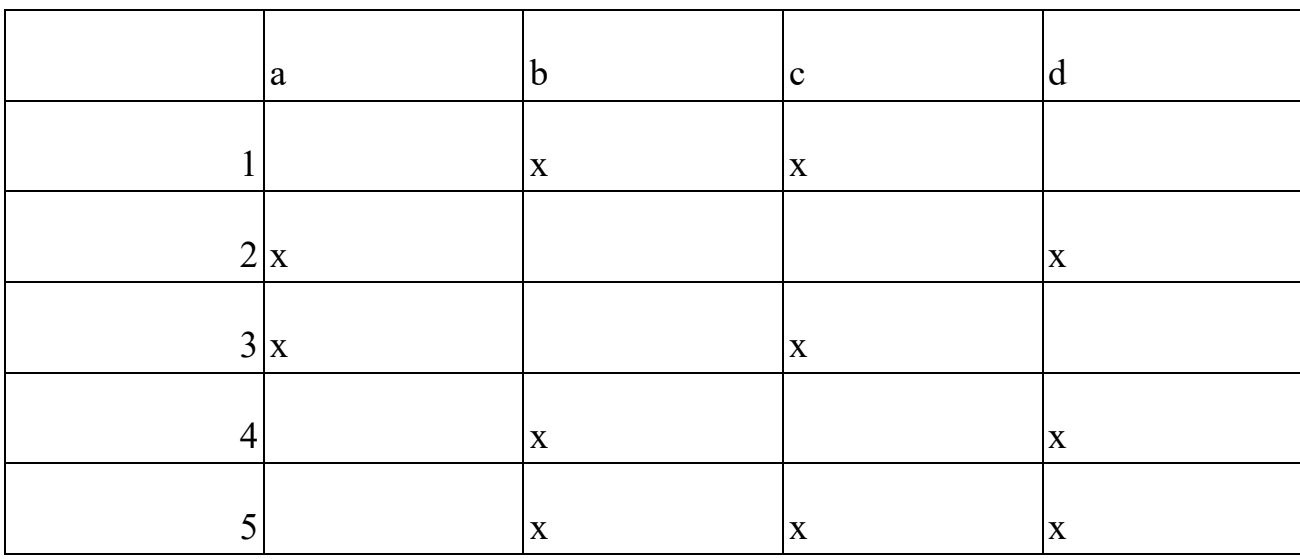

- 4. Для заданной объектно-признаковой таблицы о результатах футбольных матчей с целевым признаком «Победа» постройте дерево решений и классифицируйте объект матч, значение целевого признака для которого неизвестно.
	- 1. Для заданной объектно-признаковой таблицы с помощью алгоритма k-средних постройте 3 кластера, используя расстояние Евклила.
	- 2. Для заданной таблицы решений найдите нижнее и верхнее приближение целевого класса «Играть?» со значении «Да» и «Нет» , т.е.для множеств  $X = \{1, 2, 6, 8, 14\}$  и  $Y = \{3, 4, 5, 7, 9, 10, 11, 12, 13\}$ , на следующих подмножествах признаков:

 $B1 = \{$ «Температура», «Влажность»}

|                | Облачность | Температура | Влажность  | Ветер   | Играть? |
|----------------|------------|-------------|------------|---------|---------|
| $\mathbf{1}$   | Солнечно   | Жарко       | Высокая    | Слабый  | Her     |
| $\overline{2}$ | Солнечно   | Жарко       | Высокая    | Сильный | Her     |
| $\overline{3}$ | Облачно    | Жарко       | Высокая    | Слабый  | Да      |
| $\overline{4}$ | Дождь      | Умеренно    | Высокая    | Слабый  | Да      |
| 5              | Дождь      | Холодно     | Нормальная | Слабый  | Да      |
| 6              | Дождь      | Холодно     | Нормальная | Сильный | Her     |
| 7              | Облачно    | Холодно     | Нормальная | Сильный | Да      |
| 8              | Солнечно   | Умеренно    | Высокая    | Слабый  | Her     |
| 9              | Солнечно   | Холодно     | Нормальная | Слабый  | Да      |
| 10             | Дождь      | Умеренно    | Нормальная | Слабый  | Да      |
| 11             | Солнечно   | Умеренно    | Нормальная | Сильный | Да      |
| 12             | Облачно    | Умеренно    | Высокая    | Сильный | Дa      |
| 13             | Облачно    | Жарко       | Нормальная | Слабый  | Да      |
| 14             | Дождь      | Умеренно    | Высокая    | Сильный | Her     |

B2 = {« Облачность», «Ветер»}

- 5. Для таблицы решений  $(U, A, d)$  подмножество  $B \subseteq A$  называется решающим суперредуктом решения (decision super-reduct), если оно имеет нижнее и верхнее приближение целевого признака, как и само множество всех признаков A. Найдите все суперредукты решения.
	- 1. Для заданного многозначного контекста найдите множество положительных и отрицательных гипотез. Предскажите значение целевого признака объектов …
	- 2. Проведите классификацию объектов с неизвестным значением целевого признака, используя метод Naïve Bayes.

### **Вопросы**

- 1. Опишите и объясните способы вычисления расстояние между объектами в задачах кластеризации?
	- 1. Опишите и объясните способы измерения расстояний между кластерами.
	- 2. Объясните идею метода К-средних.
	- 3. Объясните работу алгоритма Apriori.
	- 4. Объясните принцип наивной классификации Байеса.
	- 5. Опишите меры оценки качества в машинном обучении и объясните работу метода скользящего контроля.

## **Примеры заданий для контрольной работы.**

- 1. Для многозначного контекста заданного объектно-признаковой таблицей:
	- o провести номинальное шкалирование признаков и найти формальные понятия для контекстов положительных и отрицательных примеров (целевой признак при шкалировании рассматривается только как пометка + и - примеров);
	- o построить диаграммы решеток понятий положительного и отрицательного контекста;
	- o найти максимально общие нефальсифицированные положительные и отрицательные гипотезы;

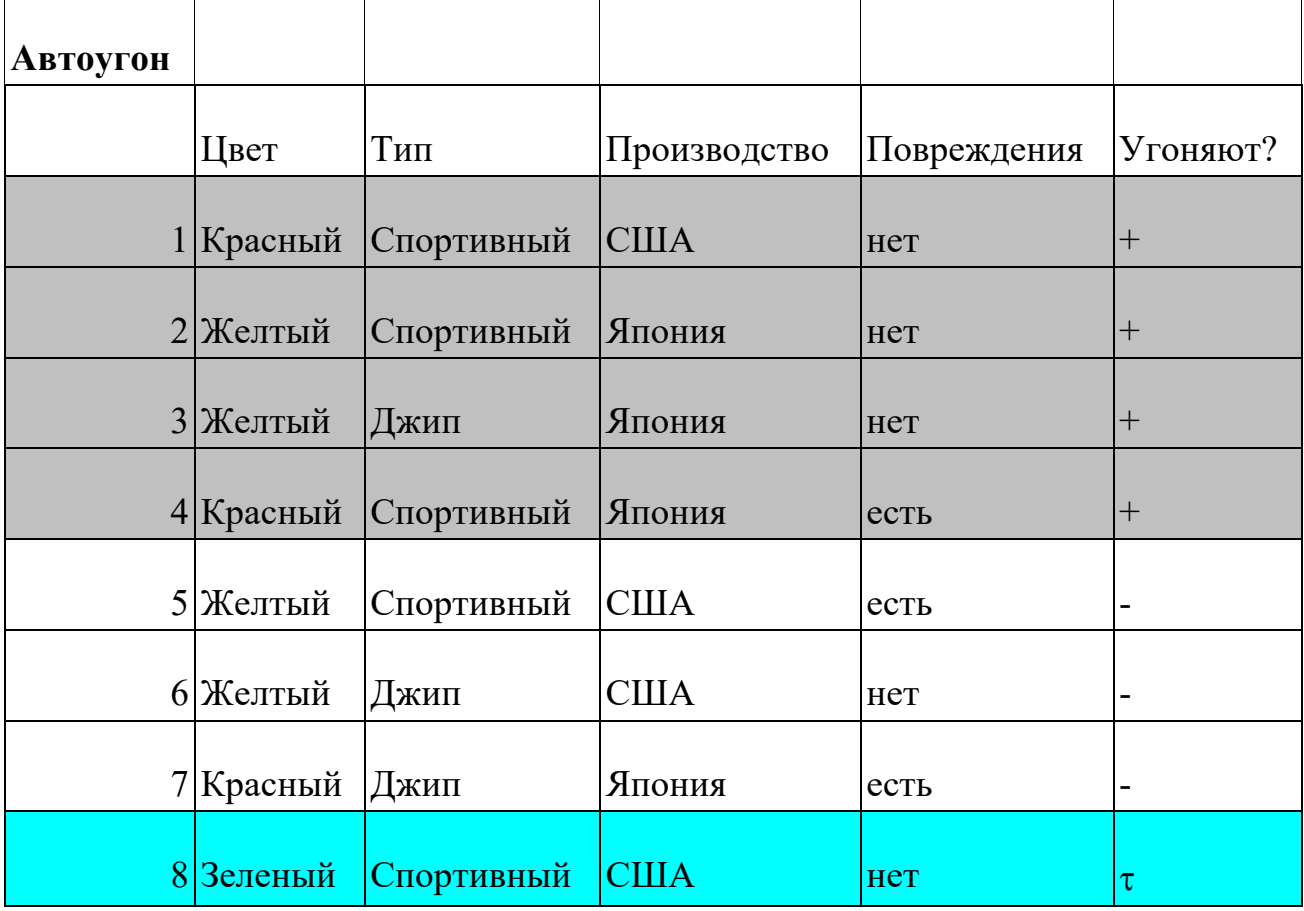

o классифицировать недоопределенные примеры.

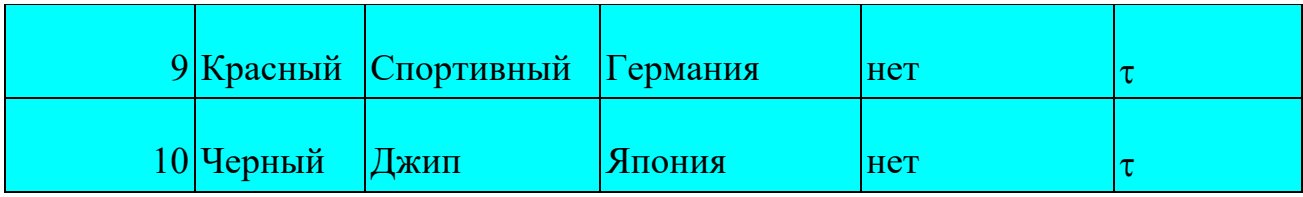

- $1_{-}$ Для заданного контекста, найдите:
	- $\circ$  три нетривиальных импликации (импликация  $A \rightarrow B$  называется тривиальной, если В⊂А);
	- о приведите примеры трех ассоциативных правил, не являющихся импликациями, укажите для них меры поддержки (support) и достоверности (confidence).
- 2. С помощью метода Naïve Bayes предскажите целевой класс для объектов 8-10 из 10 задачи.

#### Метолические указания лля обучающихся по прохождению курсового проектирования/ работы

Курсовой проект/ работа проводится с целью формирования у обучающихся опыта комплексного решения конкретных задач профессиональной деятельности.

Курсовой проект/ работа позволяет обучающемуся:

- систематизировать и закрепить полученные теоретические знания и практические умения по профессиональным учебным дисциплинам и модулям в соответствии с требованиями к уровню подготовки, установленными программой учебной дисциплины, программой подготовки специалиста соответствующего уровня, квалификации;

применить полученные знания, умения и практический опыт при решении комплексных задач, в соответствии с основными видами профессиональной деятельности по направлению/ специальности/ программе;

- углубить теоретические знания в соответствии с заданной темой;

теоретические - сформировать умения применять знания при решении нестандартных задач;

- приобрести опыт аналитической, расчётной, конструкторской работы  $\mathbf{M}$ сформировать соответствующие умения;

сформировать умения работы со специальной литературой, справочной,  $\equiv$ нормативной и правовой документацией и иными информационными источниками;

сформировать умения формулировать логически обоснованные выводы, предложения и рекомендации по результатам выполнения работы;

- развить профессиональную письменную и устную речь обучающегося;

- развить системное мышление, творческую инициативу, самостоятельность, организованность и ответственность за принимаемые решения;

навыки планомерной регулярной работы сформировать над решением  $\overline{\phantom{0}}$ поставленных залач.

### Структура пояснительной записки курсовой работы / проекта

37

Л 59

Лингвистика и межкультурная коммуникация [Текст] : методические указания к выполнению курсовых и выпускных квалификационных работ / С.-Петерб. гос. ун-т аэрокосм. приборостроения ; сост.: И. И. Громовая, М. А. Чиханова. - СПб. : Изд-во ГУАП, 2014. - 46 с. - Б. ц.

### **компьютерные файлы:**

**Лингвистика и межкультурная** коммуникация [Электронный ресурс] : методические указания к выполнению курсовых и выпускных квалификационных работ / С.-Петерб. гос. ун-т аэрокосм. приборостроения ; сост.: И. И. Громовая, М. А. Чиханова. - Электрон. текстовые дан. - СПб. : Изд-во ГУАП, 2014. - 46 с. - **Систем. требования:** ACROBAT READER 5.X. - Загл. с титул. экрана. - Б. ц.

**Требования к оформлению пояснительной записки курсовой работы / проекта 37**

### **Л 59**

**Лингвистика и межкультурная** коммуникация [Текст] : методические указания к выполнению курсовых и выпускных квалификационных работ / С.-Петерб. гос. ун-т аэрокосм. приборостроения ; сост.: И. И. Громовая, М. А. Чиханова. - СПб. : Изд-во ГУАП, 2014. - 46 с. - Б. ц.

### **компьютерные файлы:**

**Лингвистика и межкультурная** коммуникация [Электронный ресурс] : методические указания к выполнению курсовых и выпускных квалификационных работ / С.-Петерб. гос. ун-т аэрокосм. приборостроения ; сост.: И. И. Громовая, М. А. Чиханова. - Электрон. текстовые дан. - СПб. : Изд-во ГУАП, 2014. - 46 с. - **Систем. требования:** ACROBAT READER 5.X. - Загл. с титул. экрана. - Б. ц.

### **Методические указания для обучающихся по прохождению самостоятельной работы**

В ходе выполнения самостоятельной работы, обучающийся выполняет работу по заданию и при методическом руководстве преподавателя, но без его непосредственного участия.

Для обучающихся по заочной форме обучения, самостоятельная работа может включать в себя контрольную работу.

В процессе выполнения самостоятельной работы, у обучающегося формируется целесообразное планирование рабочего времени, которое позволяет им развивать умения и навыки в усвоении и систематизации приобретаемых знаний, обеспечивает высокий уровень успеваемости в период обучения, помогает получить навыки повышения профессионального уровня.

Методическими материалами, направляющими самостоятельную работу обучающихся, являются:

- учебно-методический материал по дисциплине.

## *Методические рекомендации по программной реализации приложений* **1. Разработка приложения для решения задач классификации**

### **1.1. Требования к приложению**

В рамках данной лабораторной работы предлагается разработать приложение для решения задач классификации, предусматривающее возможность применения рассмотренных выше алгоритмов машинного обучения. К приложению предъявляются следующие требования:

Организация диалога с пользователем для загрузки набора данных  $\mathbf{1}$ из файла с последующим выбором алгоритма обучения с учителем и его параметров.

 $2^{1}$ Обучение модели на загруженных данных.

 $\mathcal{E}$ Вычисление ошибки классификации на обучающей и тестовой выборках.

 $\overline{4}$ . Визуализация результата работы алгоритмов в случае двумерного пространства признаков.

## 1.2. Структура приложения

будет состоять набора модулей Приложение **ИЗ**  $(cvsvm.cpp/h,$ cvdtree.cpp/h, cvrtrees.cpp/h, cvgbtrees.cpp/h), каждый из которых предназначен для работы (запрос у пользователя параметров, обучение и предсказание) рассматриваемых алгоритмов обучения, модуля вычисления ошибки (errorMetrics.cpp/h), модуля классификации визуализации ланных (drawingFunctions.cpp/h) и основного модуля (main.cpp), содержащего общую логику работы программы. Основной модуль и модуль визуализации предоставляются виде,  $\bf{B}$ реализованном следовательно, необходимо реализовать непосредственно работу с различными алгоритмами обучения с учителем. Далее рассматриваются интерфейсы готовых функций, а также функционал, который предлагается реализовать самостоятельно.

Основная логика программы сосредоточена в модуле main.cpp и выглядит следующим образом:

В цикле пользователю предлагается загрузить данные из файла, либо применить к уже загруженным данным алгоритм обучения с учителем из списка: машина опорных векторов, дерево решений, случайный лес, градиентный бустинг деревьев решений.

Если выбран алгоритм решения задачи классификации,  $\overline{\mathbf{V}}$ пользователя запрашиваются параметры алгоритма обучения, производится обучение и вычисление ошибок на обучающей и тестовой выборках. Если размерность пространства признаков равна двум, то данные и разбиение пространства признаков полученной моделью отображаются  $\mathbf{B}$ **HOBOM** графическом окне.

Графические окна не обязательно закрывать перед применением другого алгоритма к тем же данным, что позволяет сравнить результаты работы различных методов. Однако при загрузке новых данных все графические окна будут закрыты автоматически.

## 2. Разработка приложения для решения задач кластеризации

## 2.1. Требования к приложению

Также в рамках данной лабораторной работы предлагается разработать приложение для кластеризации точек методом центров тяжести. К приложению предъявляются следующие требования:

1. Загрузка данных из файла, имя которого указывается в качестве параметра командной строки.

Выполнение кластеризации на заданное (в виде аргумента 2. командной строки) число кластеров.

3. Визуализация кластеризации в двумерном пространстве.

## 2.2. Структура приложения

Приложение будет состоять из двух модулей: основной (main.cpp) и модуль визуализации (drawingFunctions.cpp/h). Функции визуализации предоставляются в готовом виде и аналогичны описанным в разделе 1.2.

В основном модуле должна выполняться следующая последовательность лействий:

1. Загрузка данных для кластеризации из файла.

 $2^{1}$ Выполнение кластеризации методом центров тяжести на указанное количество кластеров.

Визуализация результата. 3.

Код, необходимый для загрузки и визуализации предоставляется в готовом виде, следовательно, требуется лишь написать вызов функции кластеризации kmeans.

После того, как код основного модуля будет дописан, предлагается запустить программу на предоставленных наборах данных (dataset1.yml, dataset2.yml, dataset3.yml, dataset4.yml) и проанализировать полученные результаты.

## 3. Дополнительные задания

 $\mathbf{1}$ . Реализуйте возможность сохранения и загрузки обученной модели в приложении для решения задач классификации.

2. Реализуйте функцию вычисления матрицы ошибок классификации  $\varepsilon$ , где элемент  $\varepsilon_{i,j}$  равен количеству прецедентов выборки принадлежащих к классу і и отнесенных алгоритмом классификации к классу і.

Реализуйте метод перекрестного контроля для подбора параметров алгоритмов обучения

### Методические указания для обучающихся по прохождению промежуточной аттестации

Промежуточная аттестания обучающихся предусматривает оценивание промежуточных и окончательных результатов обучения по дисциплине. Она включает в себя:

- экзамен - форма оценки знаний, полученных обучающимся в процессе изучения всей дисциплины или ее части, навыков самостоятельной работы, способности применять их для решения практических задач. Экзамен, как правило, проводится в период экзаменационной сессии и завершается аттестационной оценкой «отлично», «хорошо», «удовлетворительно», «неудовлетворительно».

- зачет - это форма оценки знаний, полученных обучающимся в ходе изучения учебной дисциплины в целом или промежуточная (по окончании семестра) оценка знаний обучающимся по отдельным разделам дисциплины с аттестационной оценкой «зачтено» или «не зачтено».

Система оценок при проведении промежуточной аттестации осуществляется в соответствии с требованиями Положений «О текущем контроле успеваемости и промежуточной аттестации студентов ГУАП, обучающихся по программам высшего образования» и «О модульно-рейтинговой системе оценки качества учебной работы студентов в ГУАП».

# Лист внесения изменений в рабочую программу дисциплины

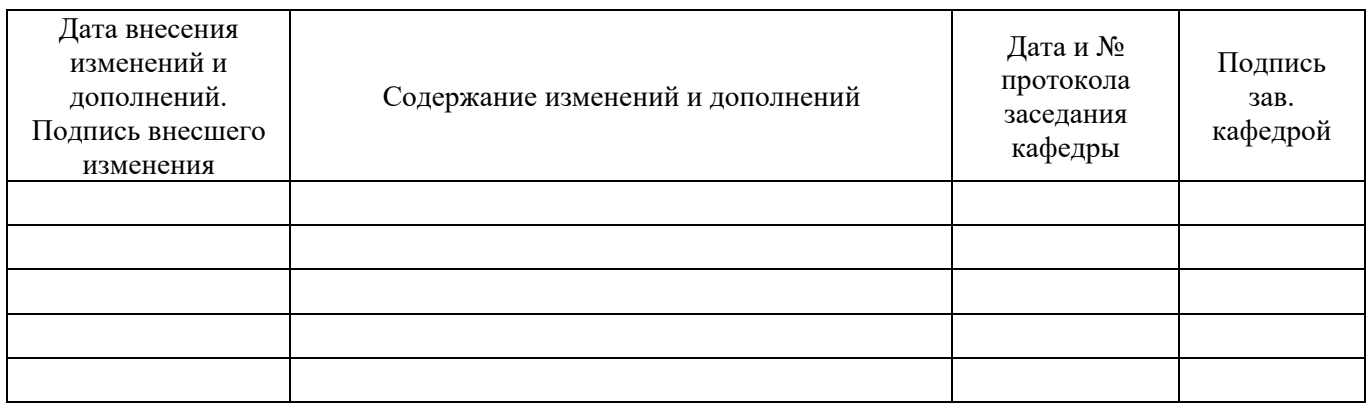